## **Cluster de cartes graphiques**

**École thématique Calcul Haute Performance sur les accélérateurs matériels. 7‐11 décembre 2009 – Banyuls sur Mer**

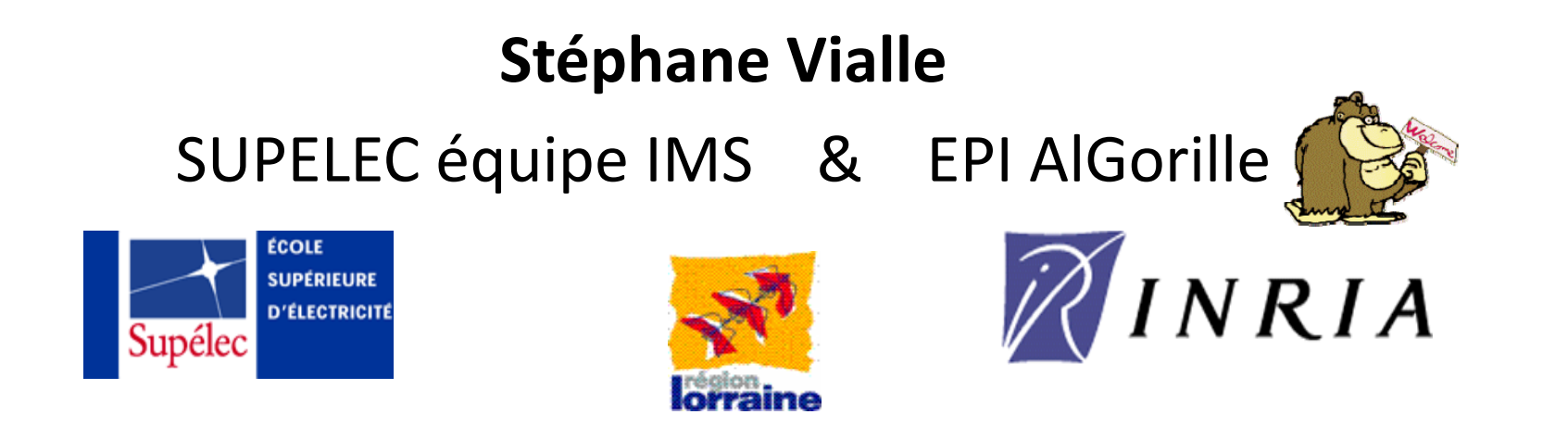

Avec l'aide de L. Abbas-Turki, T. Jost , W. Kirshenmann, P. Mercier, S. Contassot-Vivier, L. Plagne

# Plan

- 1. Principes de parallélisation sur cluster de CPU+GPU
- 2. Mécanismes de compilation
- 3. Ex 1 : application distribuée *embarrassingly parallel*
- 4. Ex 2 : application distribuée fortement couplée
- 5. Parallélisation simultanée sur CPUs et GPUs
- 6. Performances
- 7. Considérations énergétiques
- 8. Conclusion

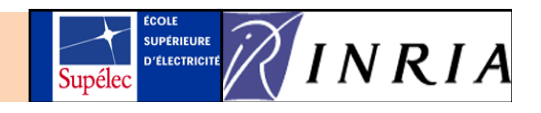

# Principes de parallélisation sur cluster de CPU+GPU (1)

Un GPU permet d'aller plus vite mais possède une mémoire limitée (comparée à un CPU).

**Nd GPU** permettent d'aller encore plus vite (!) et de traiter un problème plus important :

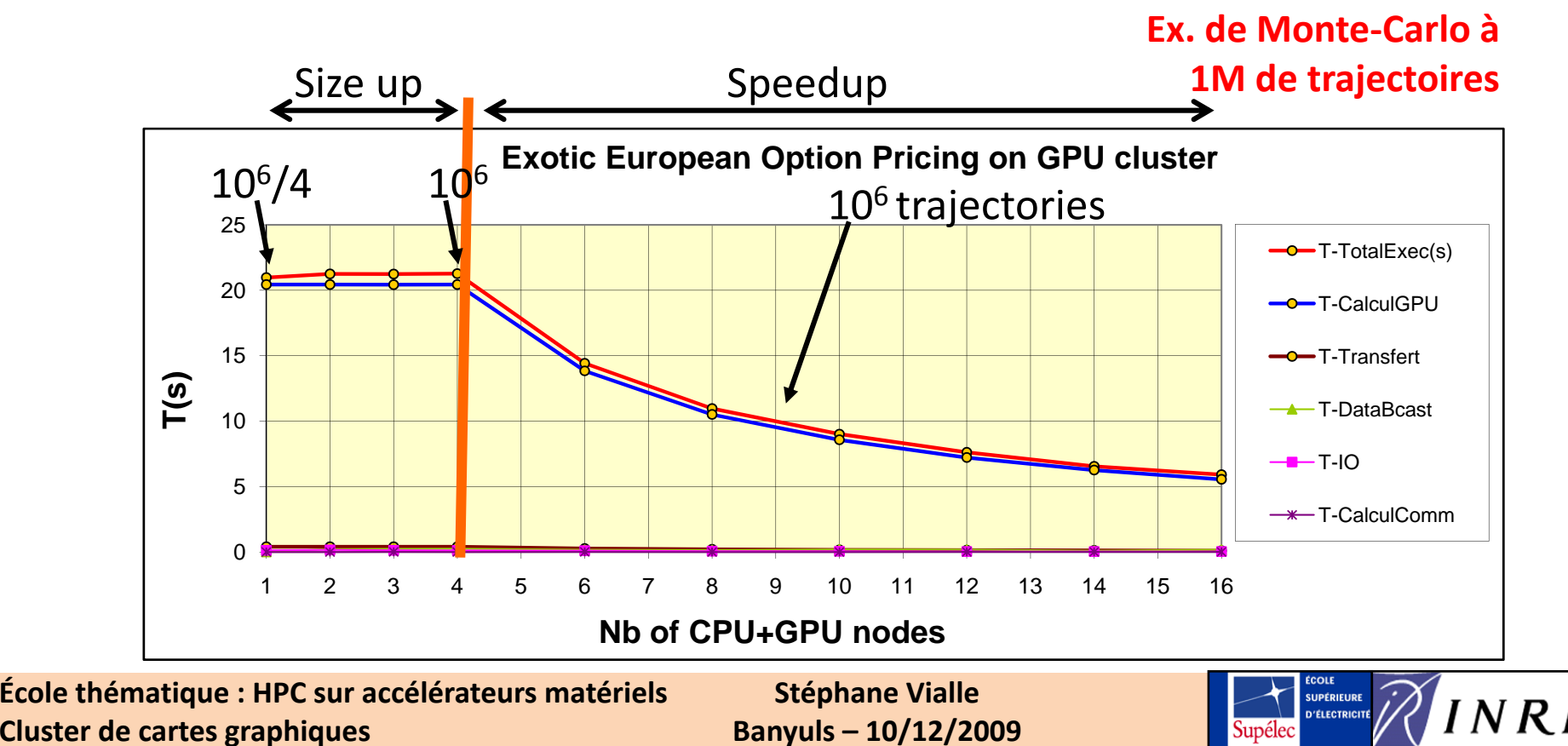

# Principes de parallélisation sur cluster de CPU+GPU (2)

#### **Un cluster de CPUs+GPUs est constitué :**

- de CPUs multi‐cœurs
- de GPUs (many‐cœurs)
- d'un réseau d'interconnexion inter-nœuds
- de bus PCI‐express pour les transferts entre CPU et GPU sur chaque nœud

Conceptuellement, tous ces composants peuvent fonctionner en parallèle…

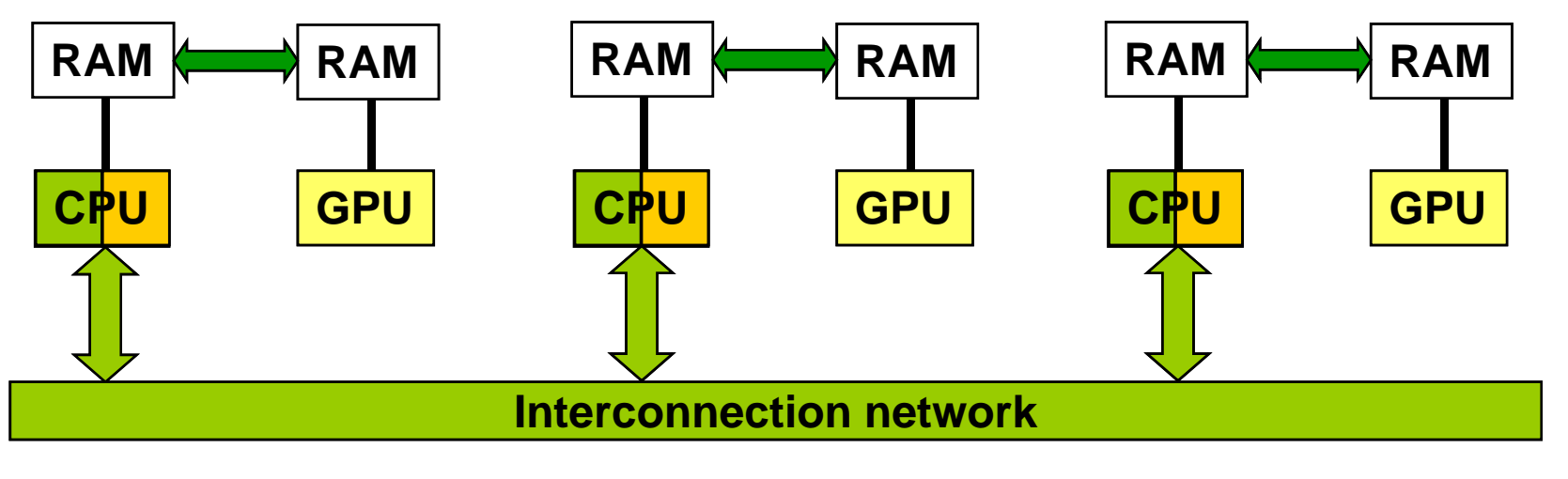

**École thématique : HPC sur accélérateurs matériels Cluster de cartes graphiques**

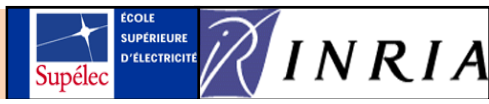

# Principes de parallélisation sur cluster de CPU+GPU (3)

**Spécificités de la programmation des clusters de CPU+GPU (clusters hétérogènes) :**

• multi‐grains :

*gros grain (cluster) <sup>+</sup> grain fin (GPU) … <sup>+</sup> grain moyen (multi‐cœurs CPU)*

• multi‐paradigms :

```
messages + threads GPU … + threads CPU
```
• multi-outils de développement : *MPI + CUDA … <sup>+</sup> OpenMP/IntelTBB/P‐threads/…*

**… et donc :**

- multi‐bugs & multi‐debugs
- multi‐optimisations
- multi‐surprises

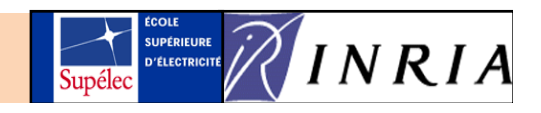

# Principes de parallélisation sur cluster de CPU+GPU (4)

#### **Cluster de CPU+GPUs : Première**

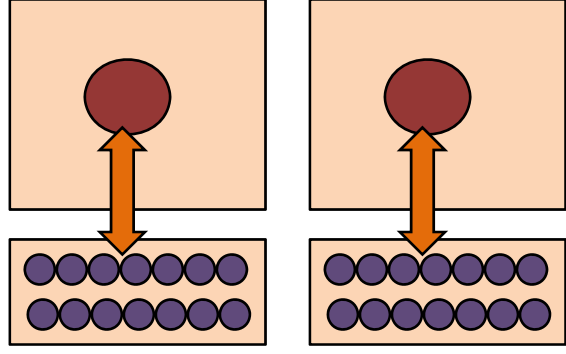

## **Cluster de CPU‐multicoeurs+GPUs :**

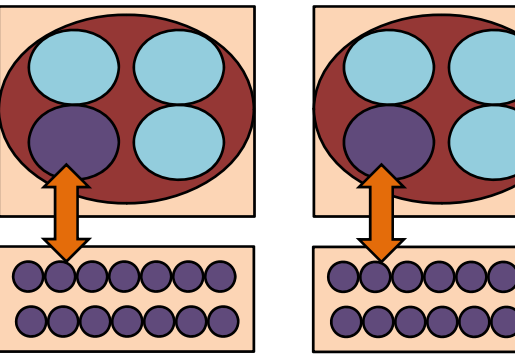

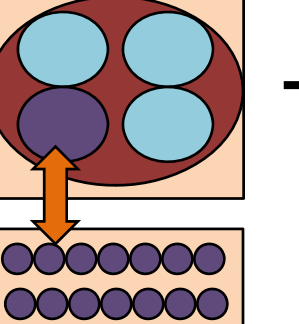

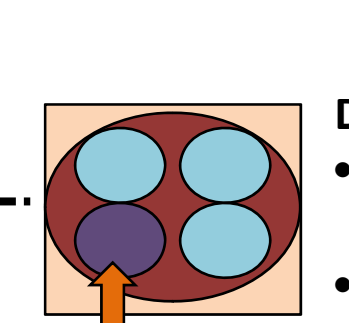

0000000

entre threads CPU

**École thématique : HPC sur accélérateurs matériels Cluster de cartes graphiques**

**Stéphane Vialle Banyuls – 10/12/2009**

#### **Première approche :**

- Gros grain <sup>+</sup> grain fin
- Envois de messages entre processus CPU
- Parallélisme de données entre threads GPU
- Transferts de données CPU‐GPU

#### **Deuxième approche :**

- Gros grain <sup>+</sup> grain fin + grain moyen
- Envois de messages entre processus CPU
- Parallélisme de données entre threads GPU
- Partage de mémoire Pansferts de données CPU‐GPU

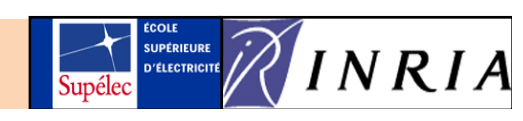

Principes de parallélisation sur cluster de CPU+GPU

# Quelques difficultés algorithmiques

Cluster de CPUs – approche gros grain (processus et envois de messages)

- 1. Comment/où couper les calculs et les données ?
- 2.Equilibrer la charge sur les nœuds
- 3. Minimiser les communications
- 4. Recouvrir les communications et les calculs

#### Cluster de CPUs – approche gros grain + grain moyen

- 5. Synchroniser les threads CPU pour l'accès aux données du nœud
- 6. Synchroniser les threads CPU avec les communications MPI
- 7. Eviter le *false sharing*

### Cluster de GPUs – approche gros grain + grain fin

- 5. Minimiser les transferts CPU-GPU
- 6. Minimiser les accès à la RAM GPU globale « réalisation du cache »
- 7. Réaliser des accès RAM globale « coalescent » (contigus et alignés)
- 8. Synchroniser les threads GPU
- 9. Synchroniser les threads GPU et les transferts CPU-GPU avec les communications MPI

**École thématique : HPC sur accélérateurs matériels Cluster de cartes graphiques**

**Stéphane Vialle Banyuls – 10/12/2009**

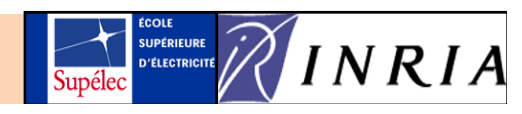

+ optimisations sérielles

# Plan

1. Principes de parallélisation sur cluster de CPU+GPU 2. Mécanismes de compilation

- 3. Ex 1 : application distribuée *embarrassingly parallel*
- 4. Ex 2 : application distribuée fortement couplée
- 5. Parallélisation simultanée sur CPUs et GPUs
- 6. Performances
- 7. Considérations énergétiques
- 8. Conclusion

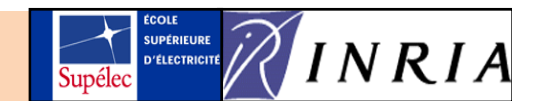

Problématique de programmation Quelques difficultés de compilation (1)

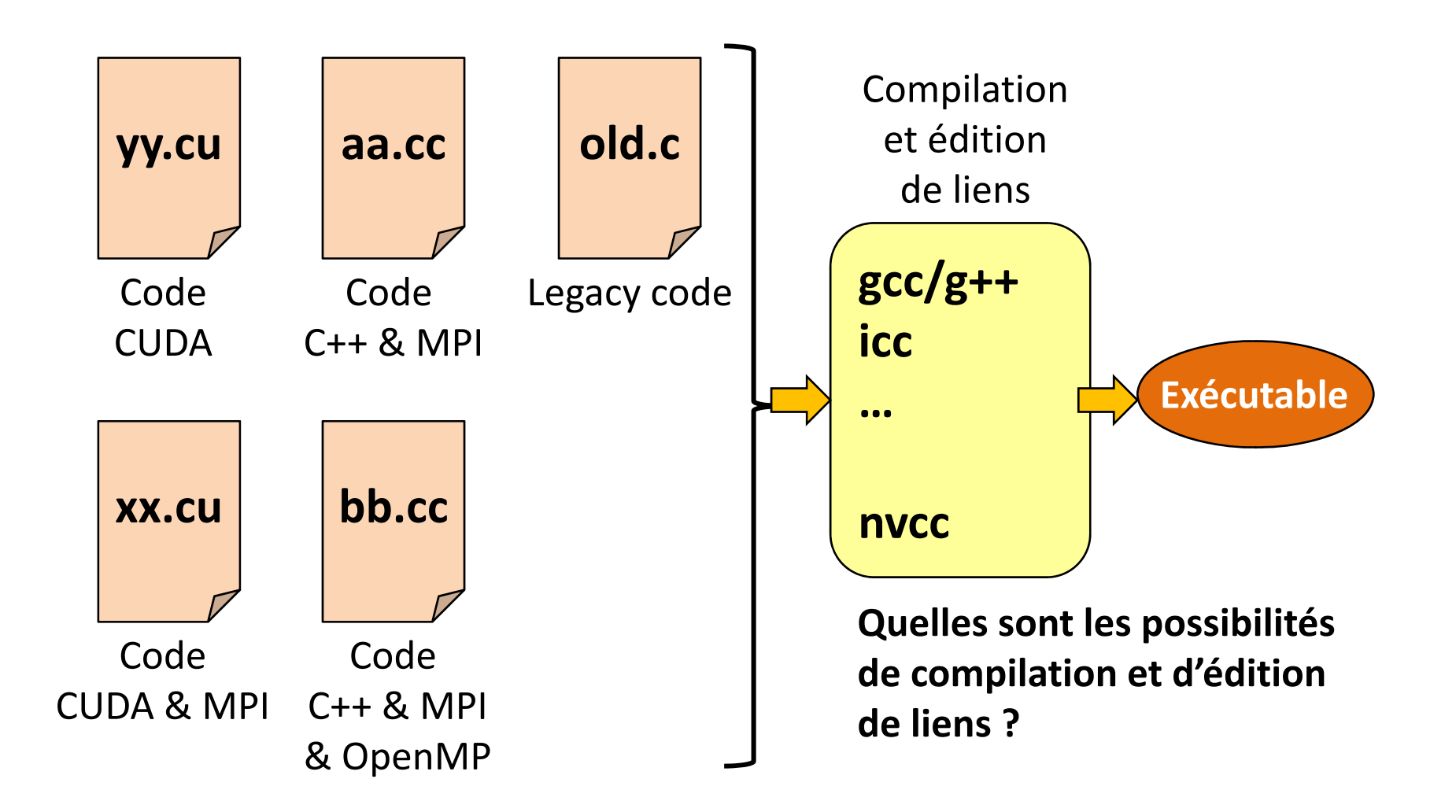

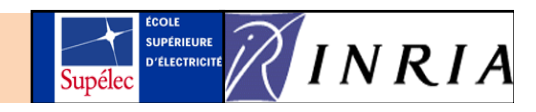

## Problématique de programmation Quelques difficultés de compilation (2)

**Compilation d'applications CUDA – entièrement développées en CUDA :**

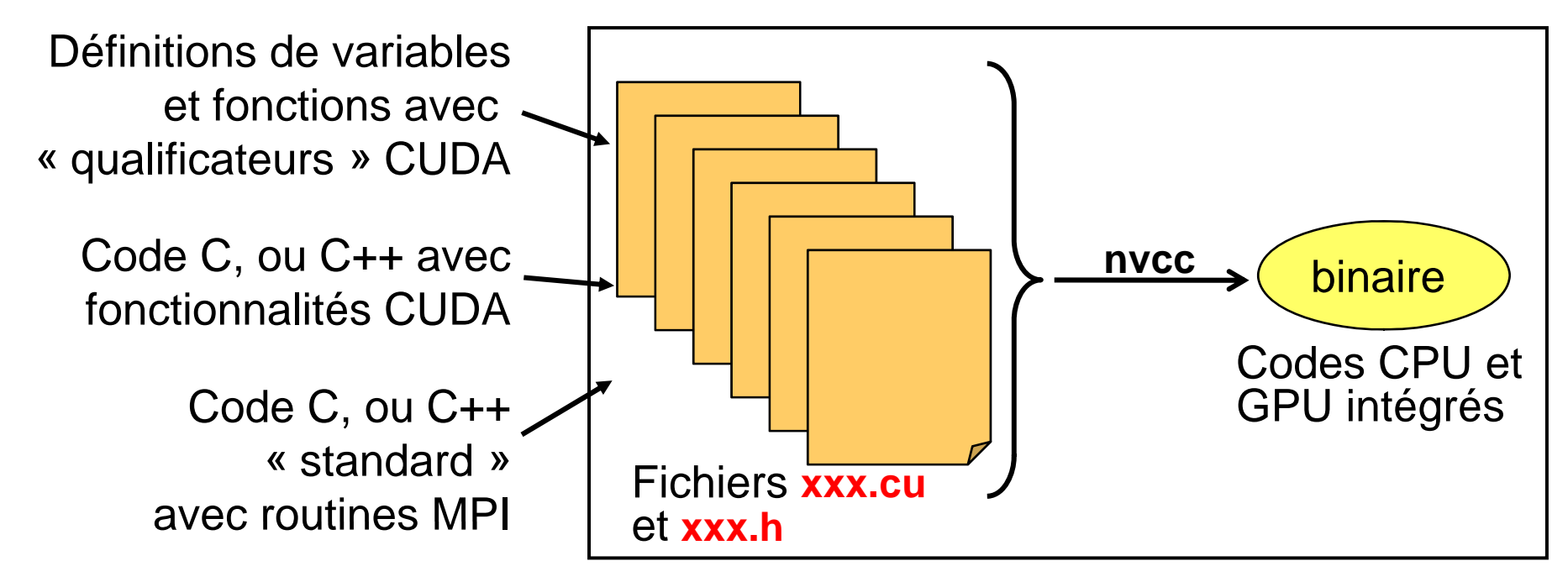

Pour les codes C/C++ simples :

- → Il est possible de tout compiler en nvcc dans des fichiers xxx.cu
- $\rightarrow$  Certaines fonctionnalités du compilateur « habituel » peuvent être absentes
- $\rightarrow$  Les optimisations sérielles peuvent en souffrir...

**École thématique : HPC sur accélérateurs matériels Cluster de cartes graphiques**

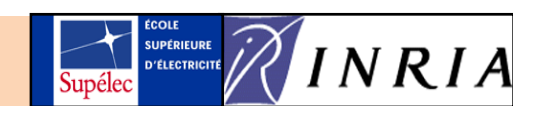

## Problématique de programmation Quelques difficultés de compilation (3)

**Compilation d'applications CUDA – avec récupération de code C/C++ :**

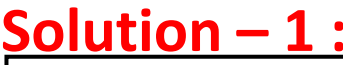

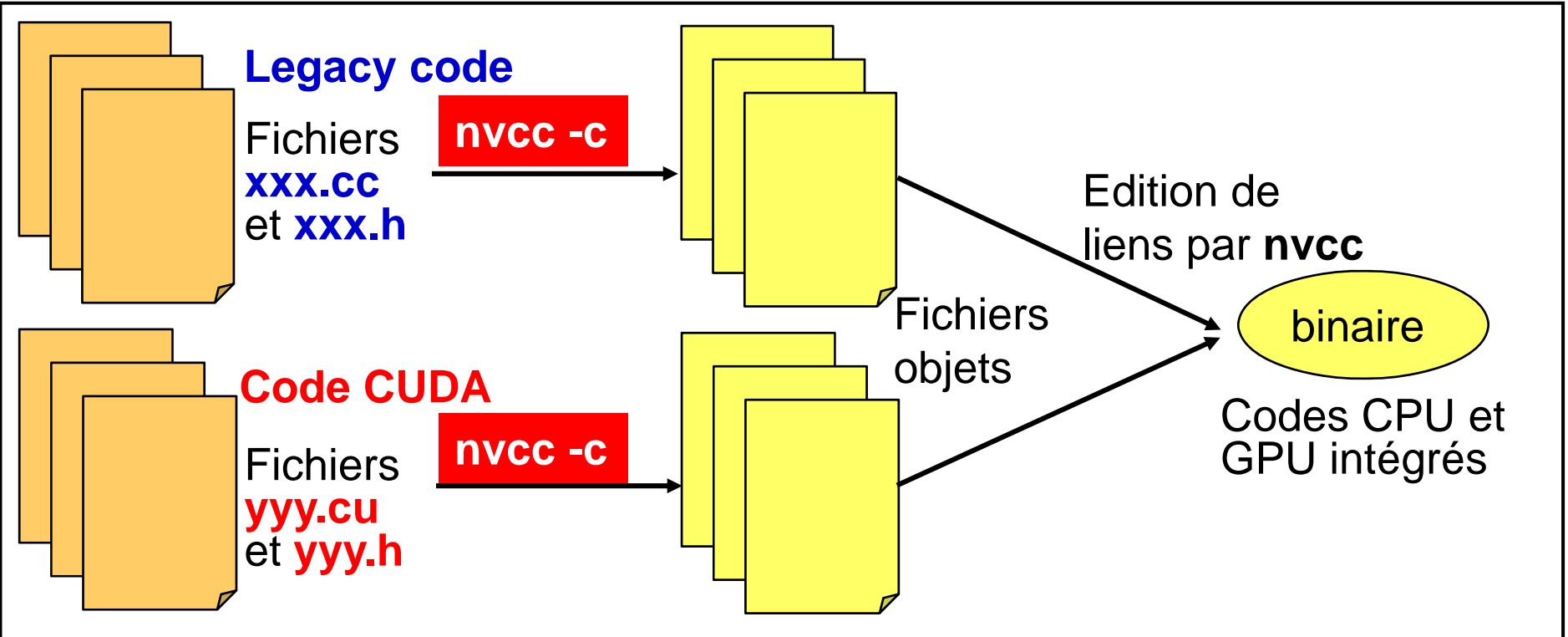

- Code C++ métier : fichiers .cc compilés en **nvcc** pb de portage possible
- Code CUDA Code CUDA : fichiers .cu compilés en **nvcc**
- Edition de liens : fichiers .o traités à travers **nvcc**

**École thématique : HPC sur accélérateurs matériels Cluster de cartes graphiques**

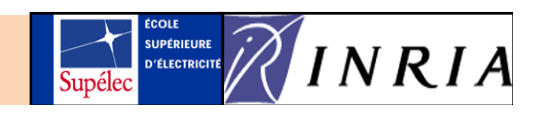

## Problématique de programmation Quelques difficultés de compilation (4)

**Compilation d'applications CUDA – avec récupération de code C/C++ :**

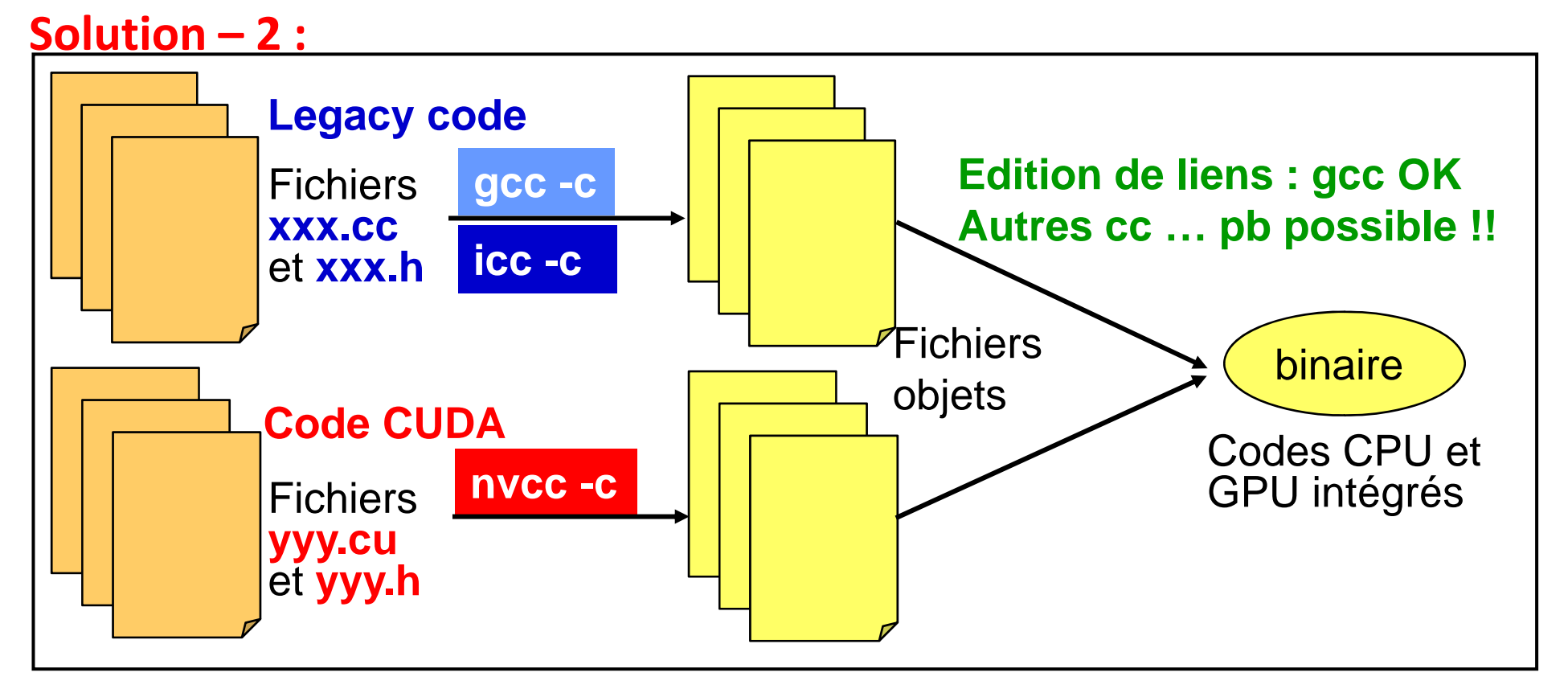

- Code C++ métier : fichiers .cc compilés en **gcc/g**++ ou en **icc** ou …
- Code CUDA Code CUDA : fichiers .cu compilés en nvcc
- Edition de liens : des pbs de nommage peuvent apparaitre (mais pas en **gcc**)

**École thématique : HPC sur accélérateurs matériels Cluster de cartes graphiques**

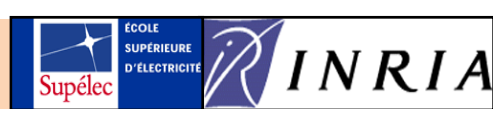

Problématique de programmation

# Quelques difficultés de compilation (5)

**Exemple de Makefile :**

```
CXX = mpicxx
GPUC=nvccGPUC nvccCXXFLAGS = ‐O3 ‐DOMPI_SKIP_MPICXX ‐I/opt/openmpi/include/
CC_CXXFLAGS = ‐fopenmp
                                                Évite les mécanismes de gestion des
CUDA_CXXFLAGS =
                                               exceptions implantés dans la norme MPI‐2, 
CC LDFLAGS = ‐fopenmp ‐L/opt/openmpi/lib
_
                                                et non supportés par nvcc ("tells MPI not to
CUDA_LDFLAGS = ‐L/opt/cuda/lib64/
CUDA_LIBS = ‐lcudart
                                                include the C++ header files" ).
CC_SOURCES = jacobi.cc jacobi‐io.cc jacobi‐cpu‐computation.cc jacobi‐cpu‐communication.cc
CUDA_SOURCES = jacobi-gpu-computation.cu                jacobi-gpu-communication.cu
CC_OBJECTS = $(CC_SOURCES:%.cc=%.o)
CUDA_OBJECTS = $(CUDA_SOURCES:%.cu=%.o)
EXECNAME = jacobi
all: $(CC_OBJECTS) $(CUDA_OBJECTS)
         $(CXX) ‐o $(EXECNAME) $(CC_LDFLAGS) $(CUDA_LDFLAGS) $(CC_OBJECTS)
                                  $(CUDA_OBJECTS) $(CUDA_LIBS)
#Regles automatiques pour generer les objets
%.o: %.cc$(CXX)  ‐c $(CXXFLAGS) $(CC_CXXFLAGS) $<
% o: % cu
         %.o:%.cu$(GPUC)  ‐c $(CXXFLAGS) $(CUDA_CXXFLAGS) $<École thématique : HPC sur accélérateurs matériels
                                             Stéphane Vialle
                                                                                    INRD'ÉLECTRICITÉ
                                           Banyuls – 10/12/2009
Cluster de cartes graphiques
```
# Plan

- 1. Principes de parallélisation sur cluster de CPU+GPU
- 2. Mécanismes de compilation
- 3. Ex 1 : application distribuée *embarrassingly parallel*
- 4. Ex 2 : application distribuée fortement couplée
- 5. Parallélisation simultanée sur CPUs et GPUs
- 6. Performances
- 7. Considérations énergétiques
- 8. Conclusion

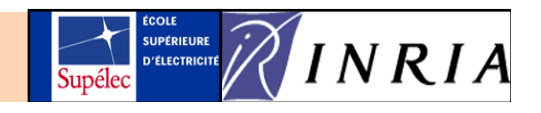

## **Final objective:**

Pricer d'options Européenne exotiques à grande vitesse (for hedging)

- calculant des trajectoires de Monte‐Carlo
- utilisant un cluster de CPU multi‐cœurs

ou de GPU many‐cœurs

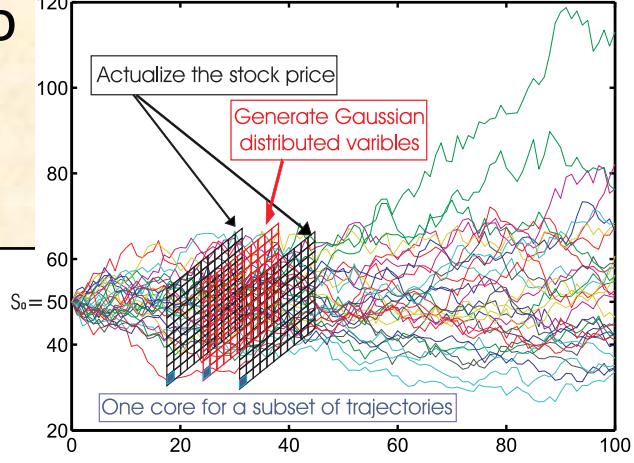

## **Difficultés :**

- Concevoir un algo parallèle gros‐grain <sup>+</sup> grain moyen/grain fin
- Concevoir et implanter un générateur parallèle de nombres aléatoires **rigoureux et rapide**
- Evaluer les développements en termes de speedup, size up, précision, et consommation énergétique

**École thématique : HPC sur accélérateurs matériels Cluster de cartes graphiques**

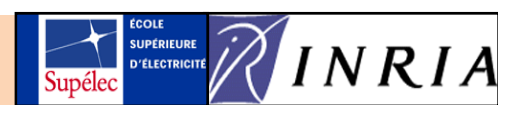

## **Tirage des nombres aléatoires :**

- « vite »
- de bonne qualité
- en parallèle
	- $\rightarrow$  Risque de mauvaise qualité de la suite globale

#### *« Ce <sup>n</sup>'est pas en faisant <sup>n</sup>'importe quoi que <sup>c</sup>'est aléatoire »*

#### **On génère des générateurs de nombres aléatoires en veillant :**

- à ce qu'ils soient indépendants (génèrent des suites aléatoires différentes)
- à ce qu'ils puissent <sup>s</sup>'exécuter en parallèle (indépendamment les uns des autres)

#### **On porte ces RNG sur GPUs :**

• pour rester sur le GPU pour tirer les nombres aléatoires (éviter de tirer les nombres aléatoires sur le CPU quand on utilise un CPU)

#### **On teste différents RNG :**

- de « qualités » différentes
- plus ou moins rapides

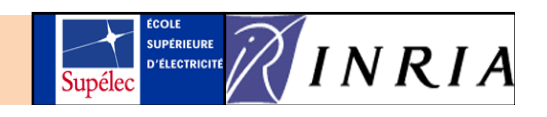

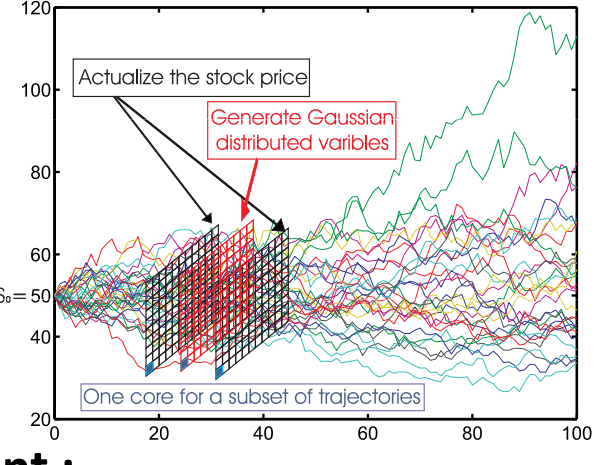

## **Al i h llèl Algorithme parallèle :**

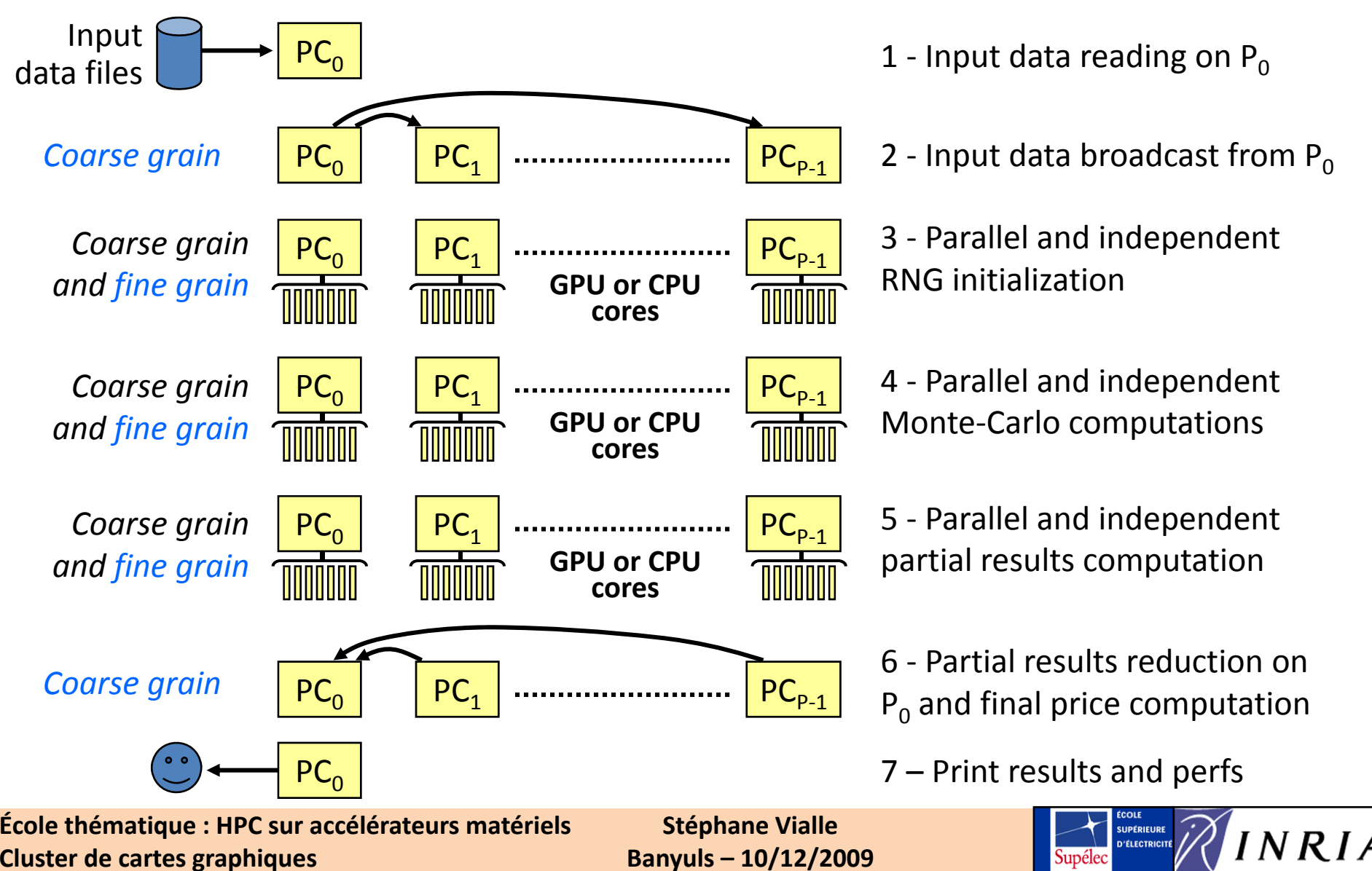

**MPI+OpenMP : calculs sur un nœud CPU multi ‐cœurs du cluster**

**Cluster de cartes graphiques**

```
void ActStock(double sqrtdt)
{
  i t StkId Id Id // L i d

n
StkIdx, yId
x
, xId
x
; 
Loop 

n
dexes
  #pragma omp parallel private(StkIdx,yIdx,xIdx)
  {
  for (StkIdx
= 0; StkIdx
< NbStocks 
; StkIdx++) {
    Parameters_t *parPt = &par[StkIdx];
    // Process each trajectory
    #pragma omp for
    for (yIdx = 0; yIdx
< Ny
; yIdx++)
       for (xIdx = 0; xIdx < Nx; xIdx++)float call;
          // - First pass
           call =……; // Calculs utilisant le RNG sur CPU
          // - The passes that remain
           for (int stock = 1; stock <= StkIdx ; stock++)
              call = ……; // Calculs utilisant le RNG sur CPU
           // Copy result in the global GPU memory        
           TabStockCPU[StkIdx][yIdx][xIdx] = call;
        }
  }
  }
}
École thématique : HPC sur accélérateurs matériels
                                   Stéphane Vialle
```
**Banyuls – 10/12/2009**

**D'ÉLECTRICITÉ** 

```
MPI+CUDA : un thread GPU traite une trajectoire
```

```
__global__ void Actual_kernel(void)
{
 float call, callBis;
 // Computes the indexes and copy data into multipro sh. memory
 int xIdx = threadIdx.x + blockIdx.x*BlockSizeX;
  int yIdx = bl k d oc I x.y;
  __shared__ float InputLine[Nx];
   __shared__ float BrownLine[Nx];
 InputLine[xIdx] = TabStockInputGPU[StkIdx][yIdx][xIdx];
 GaussLine[xIdx] = TabGaussGPU[0][yIdx][xIdx];
 // First pass
 call = ……; // Calculs utilisant le RNG sur GPU
  callBis = call;  
 // The passes that remain
 for (int stock = 1; stock <= StkIdx; stock++) {
   GaussLine[xIdx] = TabGaussGPU[stock][yIdx][xIdx];
    call = callBis callBis* ; …… // Calculs utilisant le RNG sur GPU
   callBis = call;
  }
 // Copy result in the global GPU memory
 TabStockOutputGPU[StkIdx][yIdx][xIdx] = call;}
```
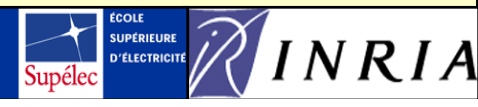

**MPI+CUDA : exécution des threads GPU (un par trajectoire)**

```
void ActStock(double sqrtdt)
{
// GPU thread management variables
dim3 Dg, Db;
 // Set thread Grid and blocks features     and  
Dg.x = Nx/BlockSizeX; Dg.y = Ny; Dg.z = 1;
Db.x = BlockSizeX; Db.y = 1; Db.z = 1;// Transfer a float version of the time increment on the GPU
 float sqrtdtCPU = (float)  sqrtdt;
 cudaMemcpyToSymbol(sqrtdtGPU,&sqrtdtCPU,sizeof(float),0,
                    cudaMemcpyHostToDevice);
 // For each stock: transfer its index on the GPU and compute
 // its actualization (process all trajectories)
 for (int s = 0; s < NbStocks; s++) {
    cudaMemcpyToSymbol(StkIdx,&s,sizeof(int),0,
                       cudaMemcpyHostToDevice);
    Actual_kernel<<<Dg,Db>>>(); //Run the GPU computation
}}
```
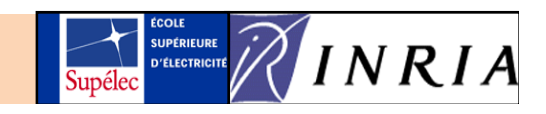

#### **i iil MPI : routine principale**

**Cluster de cartes graphiques**

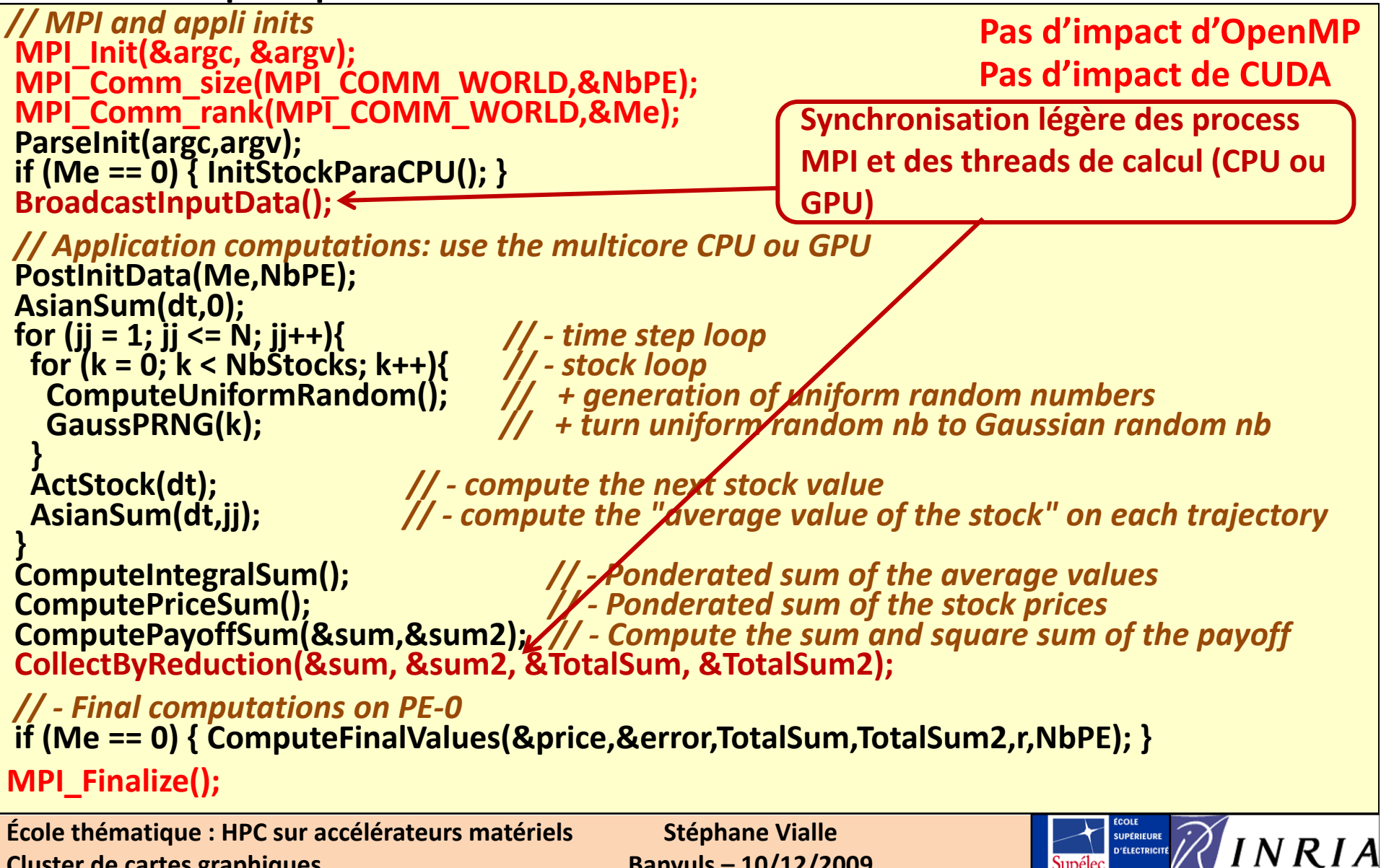

**Banyuls – 10/12/2009**

# Plan

- 1. Principes de parallélisation sur cluster de CPU+GPU
- 2. Mécanismes de compilation
- 3. Ex 1 : application distribuée *embarrassingly parallel*
- 4. Ex 2 : application distribuée fortement couplée
- 5. Parallélisation simultanée sur CPUs et GPUs
- 6. Performances
- 7. Considérations énergétiques
- 8. Conclusion

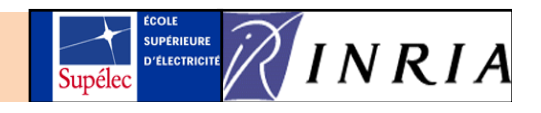

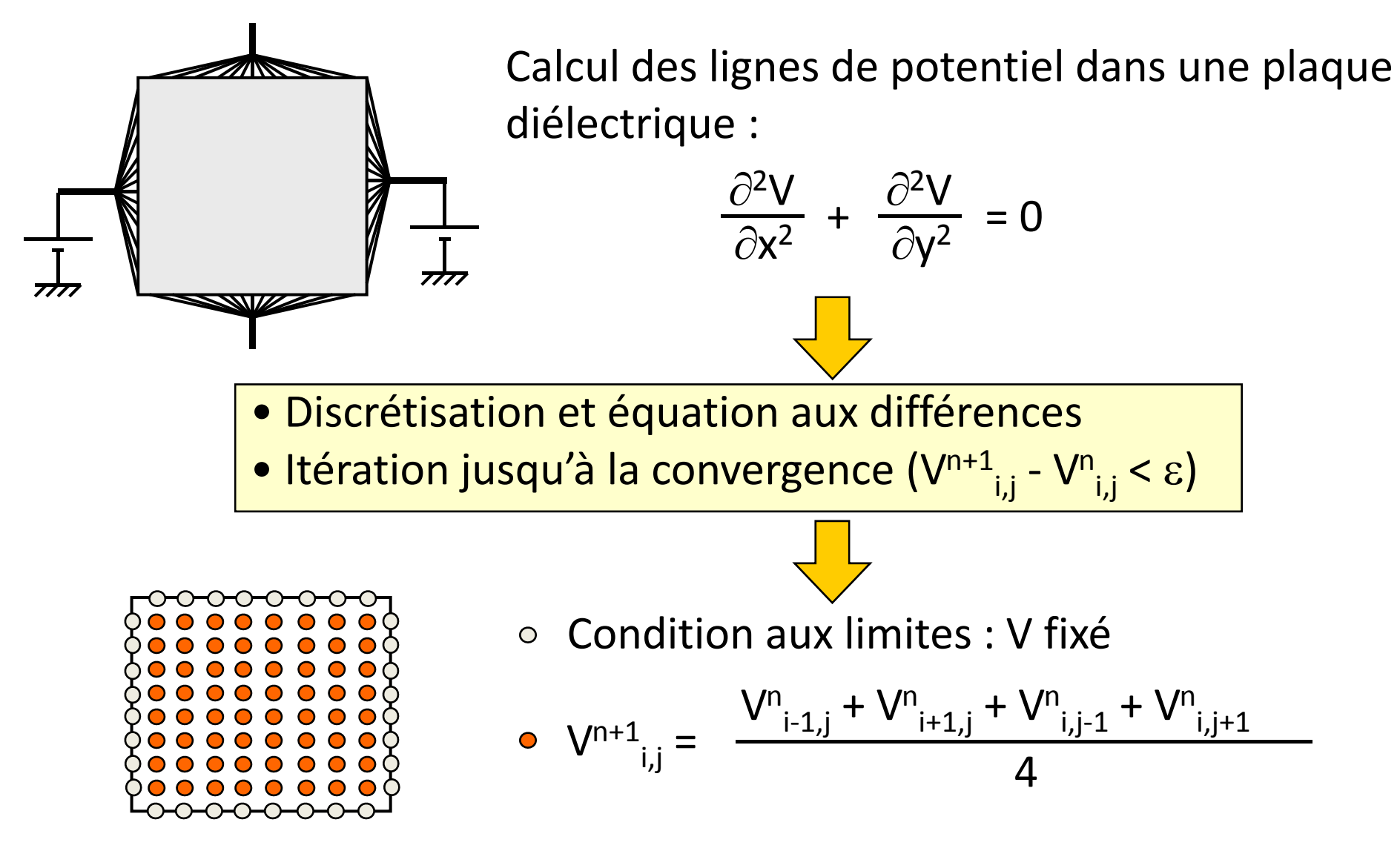

**École thématique : HPC sur accélérateurs matériels Cluster de cartes graphiques**

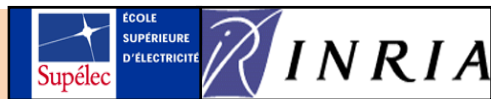

## **Parallélisation sur cluster par envoi de messages entre les nœuds de calcul :**

- Partitionnement spatial des données et échange des frontières
- $\bullet$  2 extraits de tables (V<sup>n</sup> et V<sup>n+1</sup>) dans chaque mémoire locale <sup>+</sup> les frontières
- Parallélisation de la boucle sur les lignes de la grille

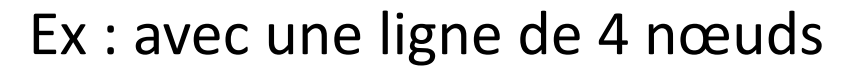

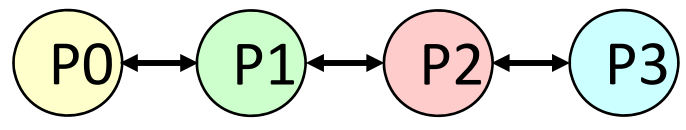

**École thématique : HPC sur accélérateurs matériels Cluster de cartes graphiques**

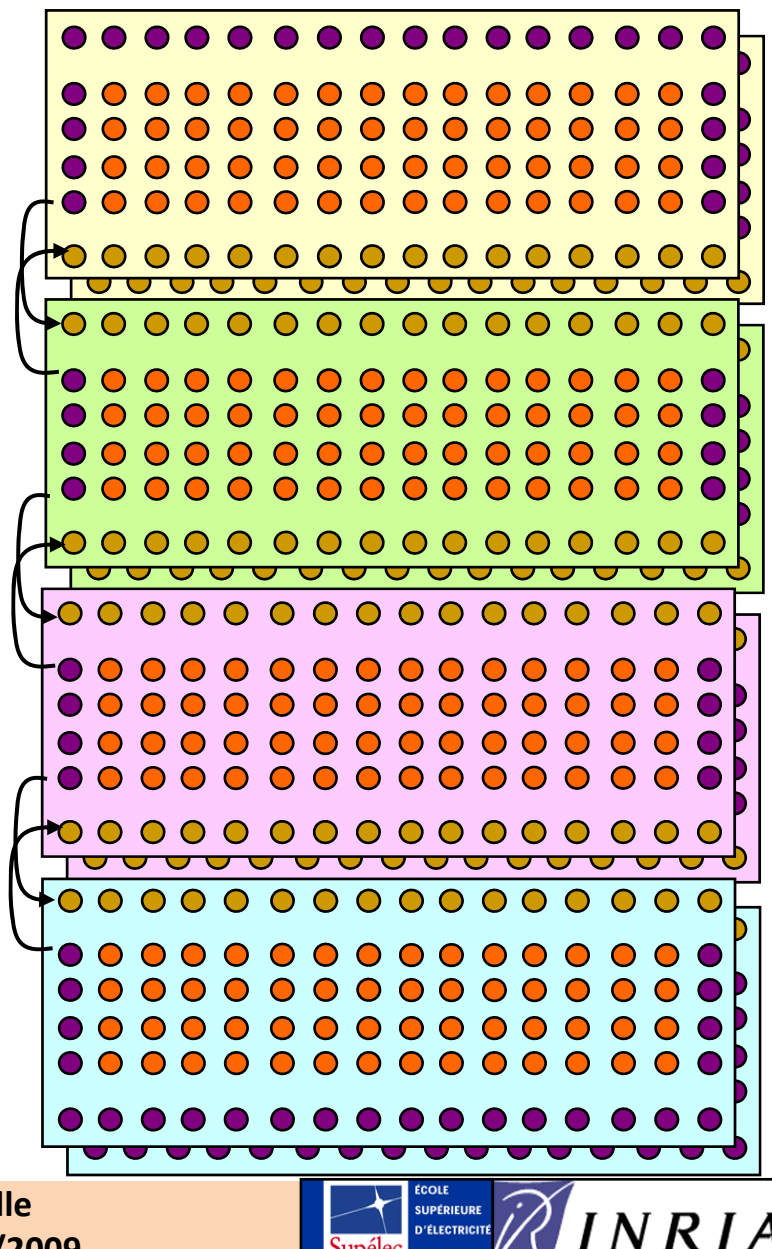

**Algorithme exécuté sur chaque proc. :**

```
for (cycle = 0; cycle < NbCycle; cycle++) {
  calcul_local();
  //barriere();
   ech f ti ange_frontieres(); // A h i ti  Avec synchronisation 
                                // sur les comms.
  //barriere();
  permutation indices des tables Vn et Vnplus1(); permutation_indices_des_tables_Vn_et_Vnplus1();
}
```
**Calcul\_local()** :

- Nœud CPU mono‐cœur : un process MPI
- Nœud CPU multi‐cœurs : un process MPI <sup>+</sup> des threads OpenMP
- Nœud CPU+GPU : un process MPI <sup>+</sup> des threads GPU (+ des threads CPU pour

les comms. asynchrones)

**École thématique : HPC sur accélérateurs matériels Cluster de cartes graphiques**

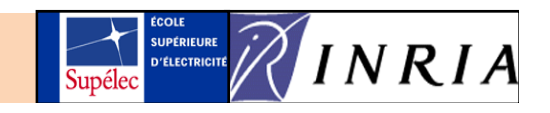

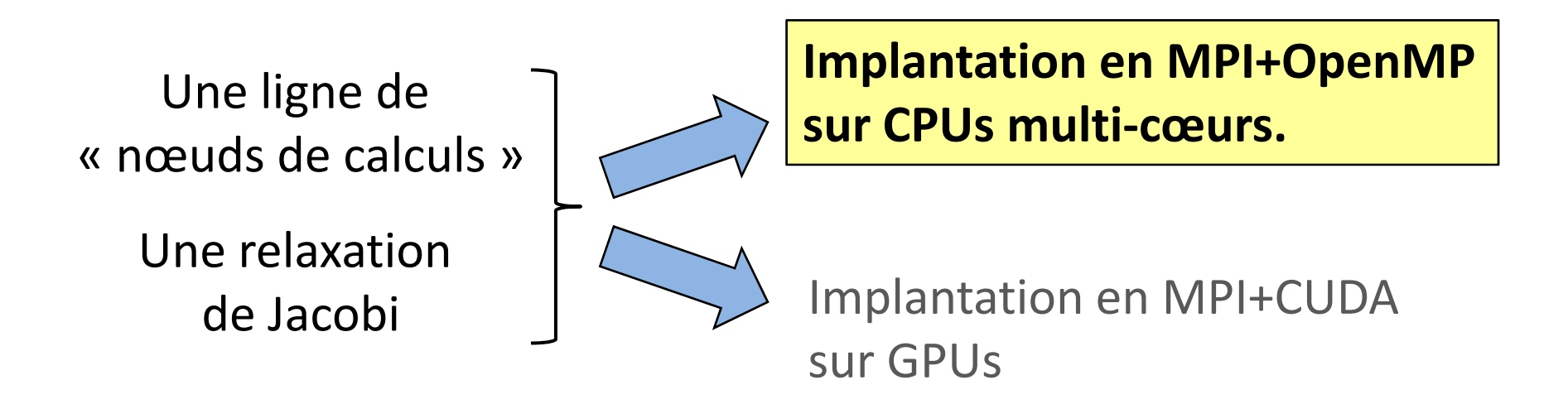

**Impact d'OpenMP sur le code MPI ?**

Impact de CUDA sur le code MPI ?

**Journée IJL** *Calcul parallèle intensif* **Du cluster de CPUs au cluster de GPUs**

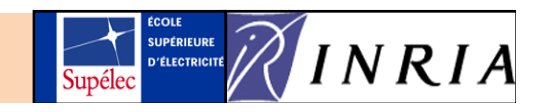

MPI+OpenMP : calculs sur un nœud CPU multi-cœurs du cluster

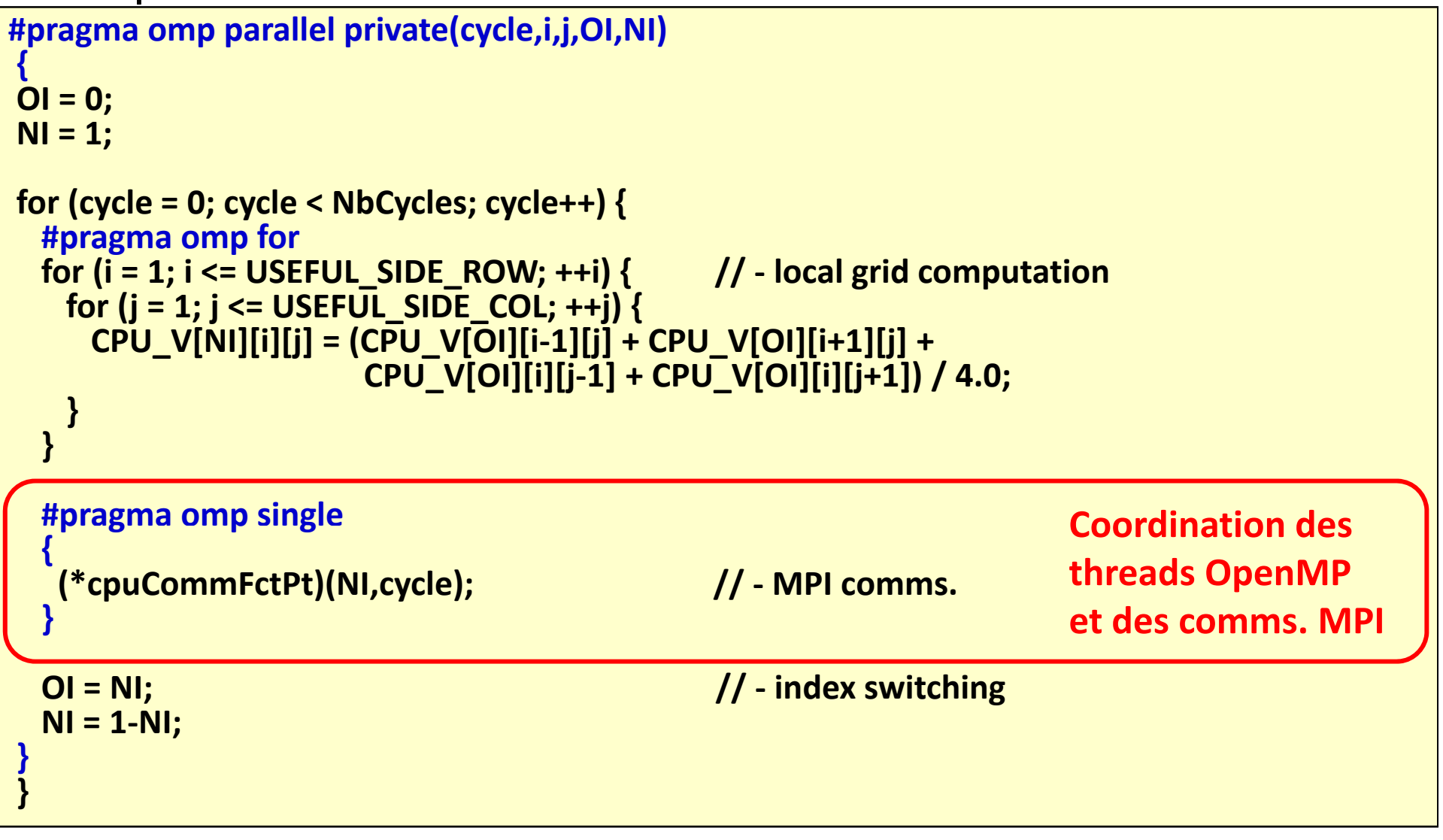

**Journée IJL** *Calcul parallèle intensif* **Du cluster de CPUs au cluster de GPUs**

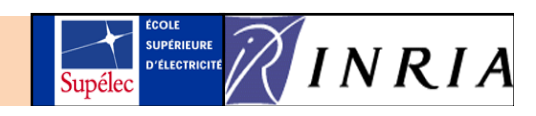

MPI+OpenMP : Echange de frontières sur un anneau de CPU : Echange de frontières sur un anneau de CPU – v1-synchrone

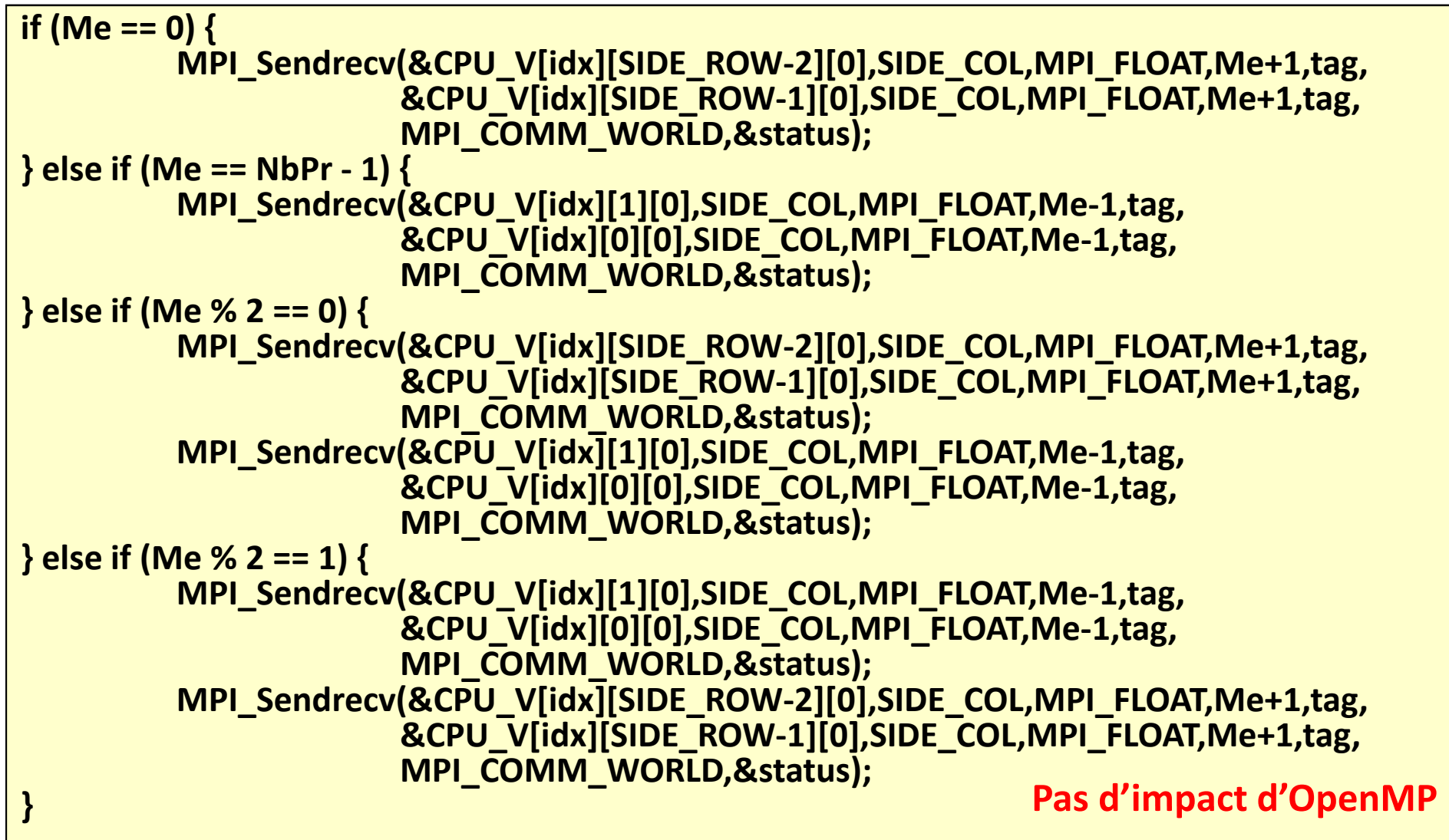

**Journée IJL** *Calcul parallèle intensif* **Du cluster de CPUs au cluster de GPUs**

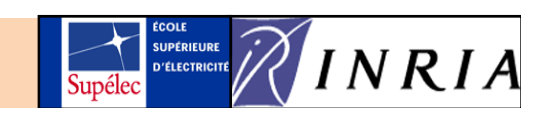

MPI+OpenMP : Echange de frontières sur un anneau de CPU : Echange de frontières sur un anneau de CPU – v2-asynchrone

```
if (Me == 0)
{
  MPI_Irecv(&CPU_V[idx][SIDE_ROW‐1][0],SIDE_COL,MPI_FLOAT,Me+1,tag,
                     MPI_COMM_WORLD,&RecvRequest[idx][1]);
  d( [
d ][ ][ ]
MPI_Issen
d(&CPU_V[id
x][SIDE_ROW‐2][
0],SIDE_COL,MPI_FLOAT,Me+1,tag,
                      MPI_COMM_WORLD,&SendRequest[idx][1]);
  MPI_Wait(&RecvRequest[idx][1],&RecvStatus[1]);
  MPI_Wait(&SendRequest[idx][1],&SendStatus[1]);
} else if (Me == NbPr ‐ 1)
{
  MPI_Irecv(&CPU_V[idx][0][0],SIDE_COL,MPI_FLOAT,Me‐1,tag,
                     MPI_COMM_WORLD,&RecvRequest[idx][0]);
  MPI_Issend(&CPU_V[idx][1][0],SIDE_COL,MPI_FLOAT,Me-1,tag,
                      MPI_COMM_WORLD,&SendRequest[idx][0]);
  MPI_Wait(&RecvRequest[idx][0],&RecvStatus[0]);
  MPI_Wait(&SendRequest[idx][0],&SendStatus[0]);
} else
{
  MPI_Irecv(&CPU_V[idx][0][0],SIDE_COL,MPI_FLOAT,Me‐1,tag,
                     MPI_COMM_WORLD,&RecvRequest[idx][0]);
  MPI_Irecv(&CPU_V[idx][SIDE_ROW‐1][0],SIDE_COL,MPI_FLOAT,Me+1,tag,
                      MPI COMM WORLD,& 
_

_WORLD,&RecvRequest RecvRequest[idx][1]);
  MPI_Issend(&CPU_V[idx][1][0],SIDE_COL,MPI_FLOAT,Me‐1,tag,
                      MPI_COMM_WORLD,&SendRequest[idx][0]);
  MPI_Issend(&CPU_V[idx][SIDE_ROW‐2][0],SIDE_COL,MPI_FLOAT,Me+1,tag,
                      MPI COMM WORLD &SendRequest[idx][1]);

Journée IJL Calcul parallèle intensif
                                         Stéphane Vialle
                          _
_
  WORLD,&SendRequest[idx][1]);MPI_Waitall(2,RecvRequest[idx],RecvStatus);
  MPI_Waitall(2,SendRequest[idx],SendStatus);
}
                                                               Pas d'impact d'OpenMP
```
**Du**

MPI+OpenMP : Echange de frontières sur un anneau de CPU : Echange de frontières sur un anneau de CPU – v3-async-pers.

```
if (Me == 0)
{
  for (int idx = 0; idx < 2; idx++)
{
   MPI_Ssend_init(&CPU_V[idx][SIDE_ROW‐2][0],SIDE_COL,MPI_FLOAT,Me+1,0,
                   d [ d ][ ])
MPI_COMM_WORLD,&Sen
dRequest[id
x][
1]);
                                                                                        1/3
   MPI_Recv_init(&CPU_V[idx][SIDE_ROW‐1][0],SIDE_COL,MPI_FLOAT,Me+1,0,
                  MPI_COMM_WORLD,&RecvRequest[idx][1]);
  }
} else if (Me == NbPr‐1)
{
  for (int idx = 0; idx < 2; idx++)
{
   MPI_Ssend_init(&CPU_V[idx][1][0],SIDE_COL,MPI_FLOAT,Me‐1,0,
                   MPI
COMM
WORLD,&SendRe
quest[idx][
q [ ][ ]);
   _
_
 __ ,
MPI_Recv_init(&CPU_V[idx][0][0],SIDE_COL,MPI_FLOAT,Me‐1,0,
                                                           0]); I iti li tidInitialisationdesMPI_COMM_WORLD,&RecvRequest[idx][0]);
  }
} else
{

                                                                           schémas decommunicationspersistants
  for (int idx = 0; idx < 2; idx++)
{
   MPI_Ssend_init(&CPU_V[idx][1][0],SIDE_COL,MPI_FLOAT,Me‐1,0,
                  MPI_COMM_WORLD,&SendRequest[idx][0]);
   MPI_Ssend_init(&CPU_V[idx][SIDE_ROW-2][0],SIDE_COL,MPI_FLOAT,Me+1,0,<br>MPI_COMM_WORLD,&SendRequest[idx][1]);
   MPI_Recv_init(&CPU_V[idx][0][0],SIDE_COL,MPI_FLOAT,Me‐1,0,
                  MPI_COMM_WORLD,&RecvRequest[idx][0]);
   MPI_Recv_init(&CPU_V[idx][SIDE_ROW-1][0],SIDE_COL,MPI_FLOAT,Me+1,0,
JournéeMPI_COMM_WORLD,&RecvRequest[idx][1]);
  }
```
**Du**

**}**

MPI+OpenMP : Echange de frontières sur un anneau de CPU – v3-async-pers.

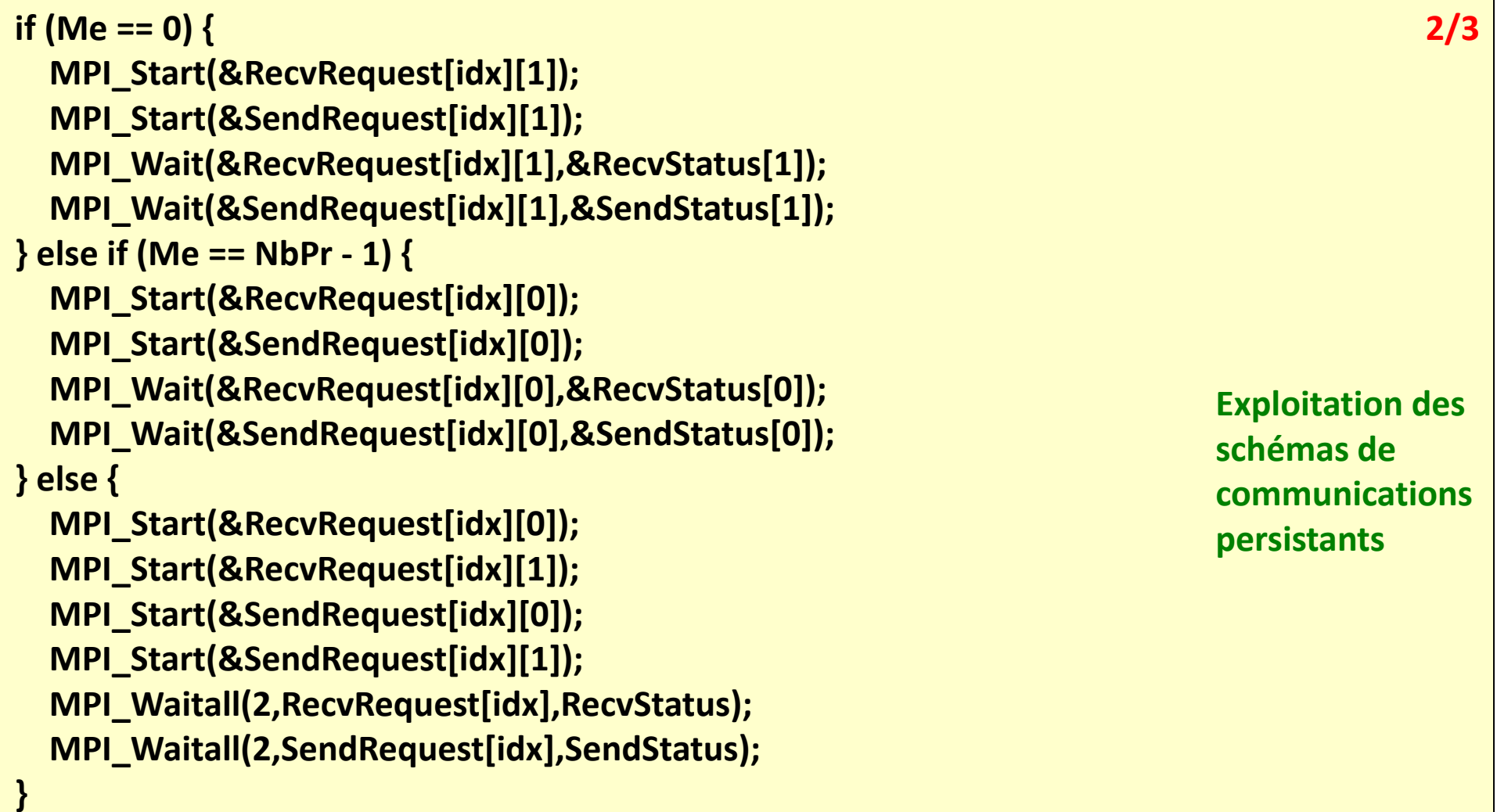

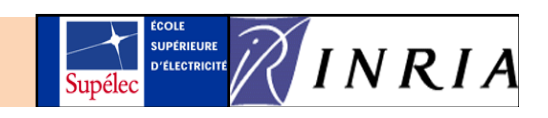

#### Ex. simple de code MPI+OpenMP (relax.) MPI+OpenMP : Echange de frontières sur un anneau de CPU – v3-async-pers. **if (Me == 0) { for (int idx <sup>=</sup> 0; idx <sup>&</sup>lt; 2; idx++) { MPI Request free(&SendRequest[idx][1]); 3/3 \_Request\_free(&SendRequest[idx][1]);MPI\_Request\_free(&RecvRequest[idx][1]); } } else if (Me == NbPr‐1) { for (int idx <sup>=</sup> 0; idx <sup>&</sup>lt; 2; idx++) { MPI\_Request\_free(&SendRequest[idx][0]); MPI Request free(&RecvRequest[idx][0]); Libé ti \_Request\_free(&RecvRequest[idx][0]); dLibération des } } else { for (int idx <sup>=</sup> 0; idx <sup>&</sup>lt; 2; idx++) { schémas decommunicationspersistants ( ;;) MPI\_Request\_free(&SendRequest[idx][0]); MPI\_Request\_free(&RecvRequest[idx][0]); MPI\_Request\_free(&SendRequest[idx][1]);** persistants **MPI\_Request\_free(&RecvRequest[idx][1]); } } Pas d'impact d'OpenMP**

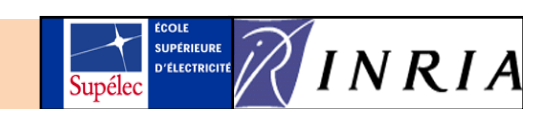

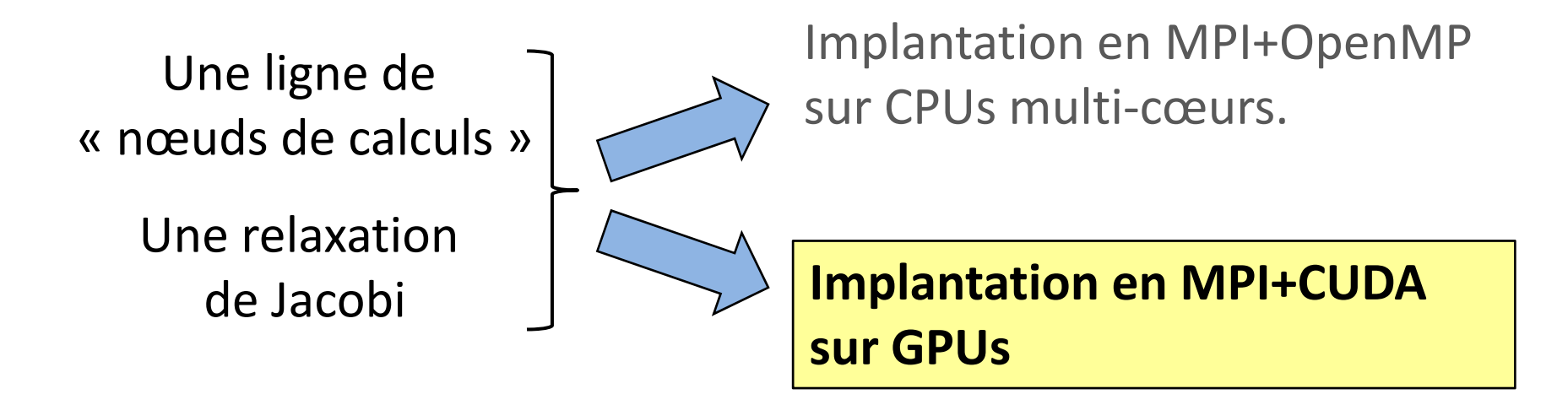

Impact d'OpenMP sur le code MPI ?

### **Impact de CUDA sur le code MPI ?**

**Journée IJL** *Calcul parallèle intensif* **Du cluster de CPUs au cluster de GPUs**

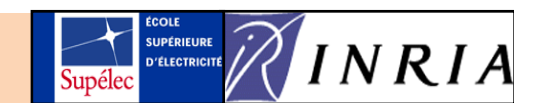

#### MPI+CUDA : calculs sur un nœud GPU MPI+CUDA : calculs sur un nœud

```
__global__ void GPUKernel_RelaxStepV2(int OI, int NI) // This is a CUDA "kernel"
{
```

```
int block row global row;
         _
int block_{col}, global_col;
float result;
__shared__ float V[BLOCK_SIZE_Y][BLOCK_SIZE_X];
```
*// Compute the line and row processed by the thread* **block\_row <sup>=</sup> threadIdx.y; global row global\_row= block row block\_row+ blockIdx y blockIdx.y\*BLOCK SIZE Y; BLOCK\_SIZE\_Y; block\_col <sup>=</sup> threadIdx.x; global\_col <sup>=</sup> block\_col <sup>+</sup> blockIdx.x\*BLOCK\_SIZE\_X;**

```
// If the associated grid element does not exist: end of the computation
if (global_row >= SIDE_ROW || global_col >= SIDE_COL) {
   __syncthreads();
```

```
// Get the value into the shared memory of the block and synchronize
} else {
 V[block_row][block_col] = GPU_V[OI][global_row][global_col];
   __syncthreads();
```
*// Next ‐‐<sup>&</sup>gt;*

**1/3**

## MPI+CUDA : calculs sur un nœud GPU MPI+CUDA : calculs sur un nœud

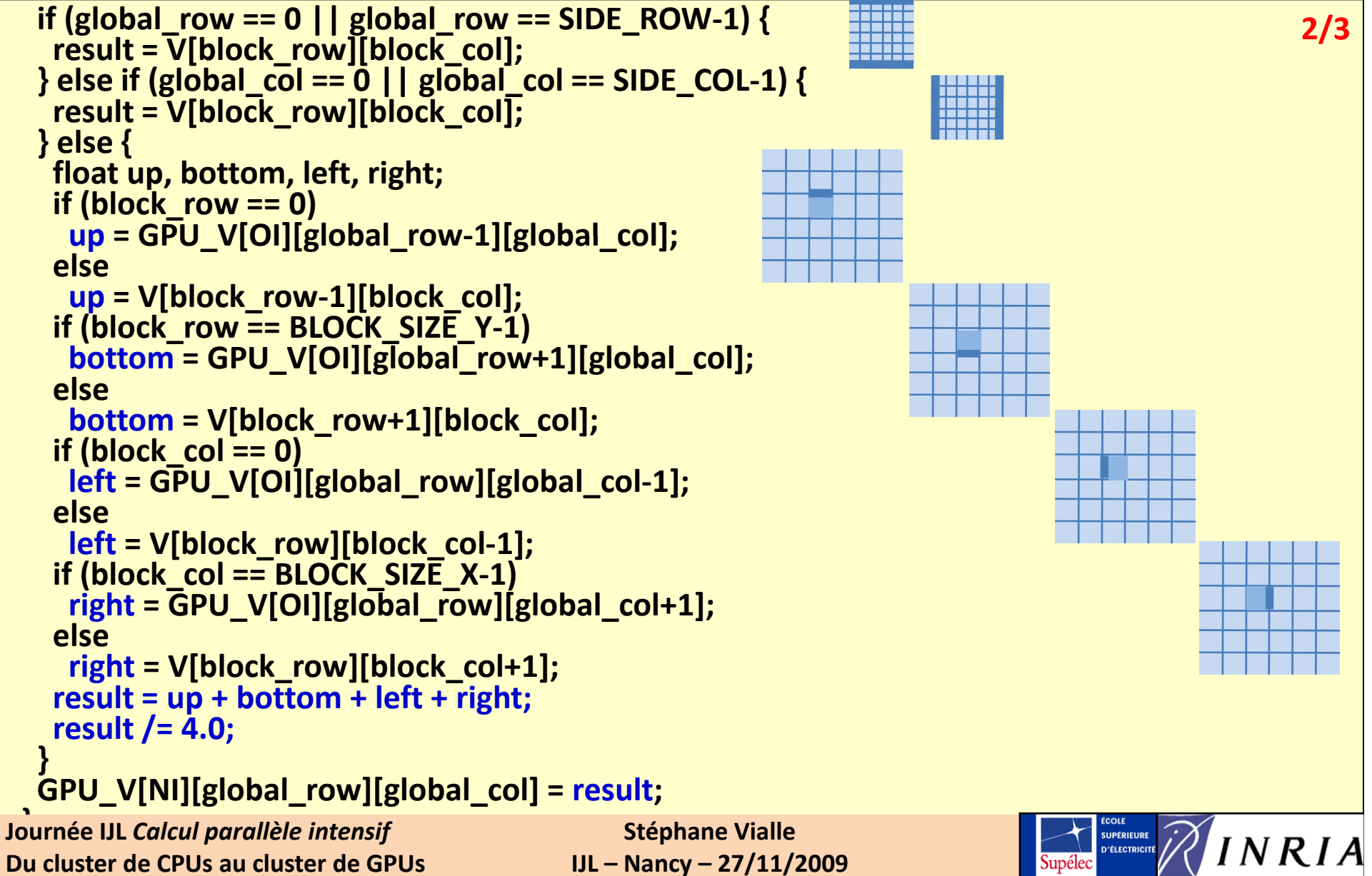

#### MPI+CUDA : Exécution du *kernel*

```
int cycle; // Cycle counter.
dim3 Dg, Db; // Grid and Block configurations 3/3
// Set the grid and block configurations for the run of a kernel, and run the kernel.
Db.x = BLOCK_SIZE_X;
Db.y = BLOCK_SIZE_Y;
Db.z = 1;
Dg.x = SIDE_COL/BLOCK_SIZE_X;
if (SIDE COL (SIDE_COL% BLOCK SIZE X BLOCK_SIZE_X!= 0)
 Dg.x++;
Dg.y = SIDE_ROW/BLOCK_SIZE_Y;
if (SIDE ROW (SIDE_ROW% BLOCK SIZE Y _SIZE_Y!= 0)
 Dg.y++;
Dg.z = 1;Début de coordination threads‐CUDA / comm‐MPI
  for (cycle = 0; cycle < NbCycles; cycle++) {
  GPUKernel_RelaxStepV2<<< Dg,Db >>>(cycle%2,(cycle+1)%2); // ‐ GPU computations
  (*gpuCommFctPt)((cycle+1)%2,cycle); // ‐ MPI comms.
}
```
**Journée IJL** *Calcul parallèle intensif* **Du cluster de CPUs au cluster de GPUs**

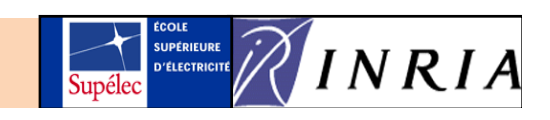

#### MPI+CUDA : Echange de frontières sur un anneau de GPU – v1 -MPI+CUDA : Echange de frontières sur un anneau de GPU – v1- synchrone

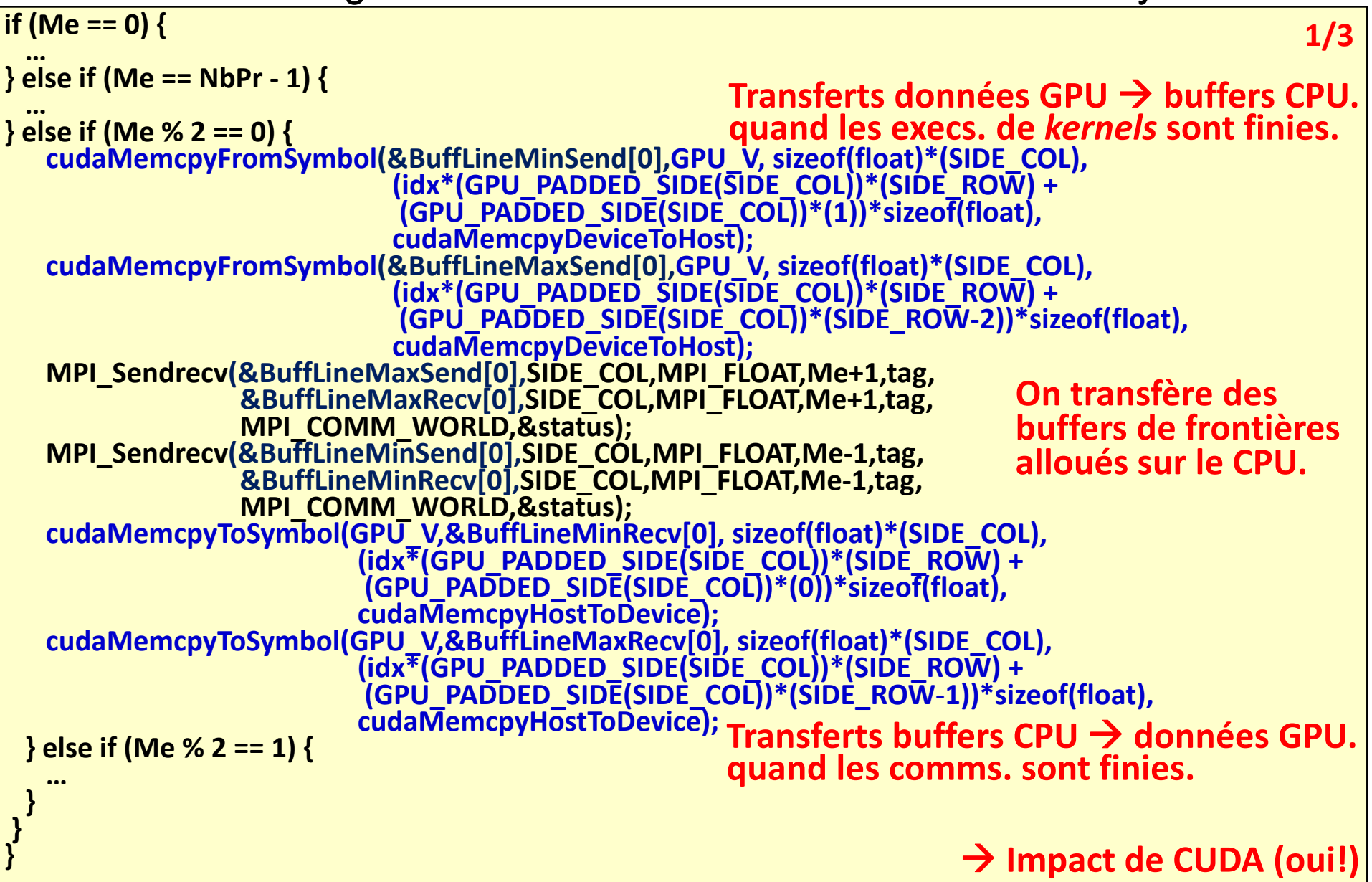

#### MPI+CUDA : Echange de frontières sur un anneau de GPU – v2 -MPI+CUDA : Echange de frontières sur un anneau de GPU – v2- asynchrone

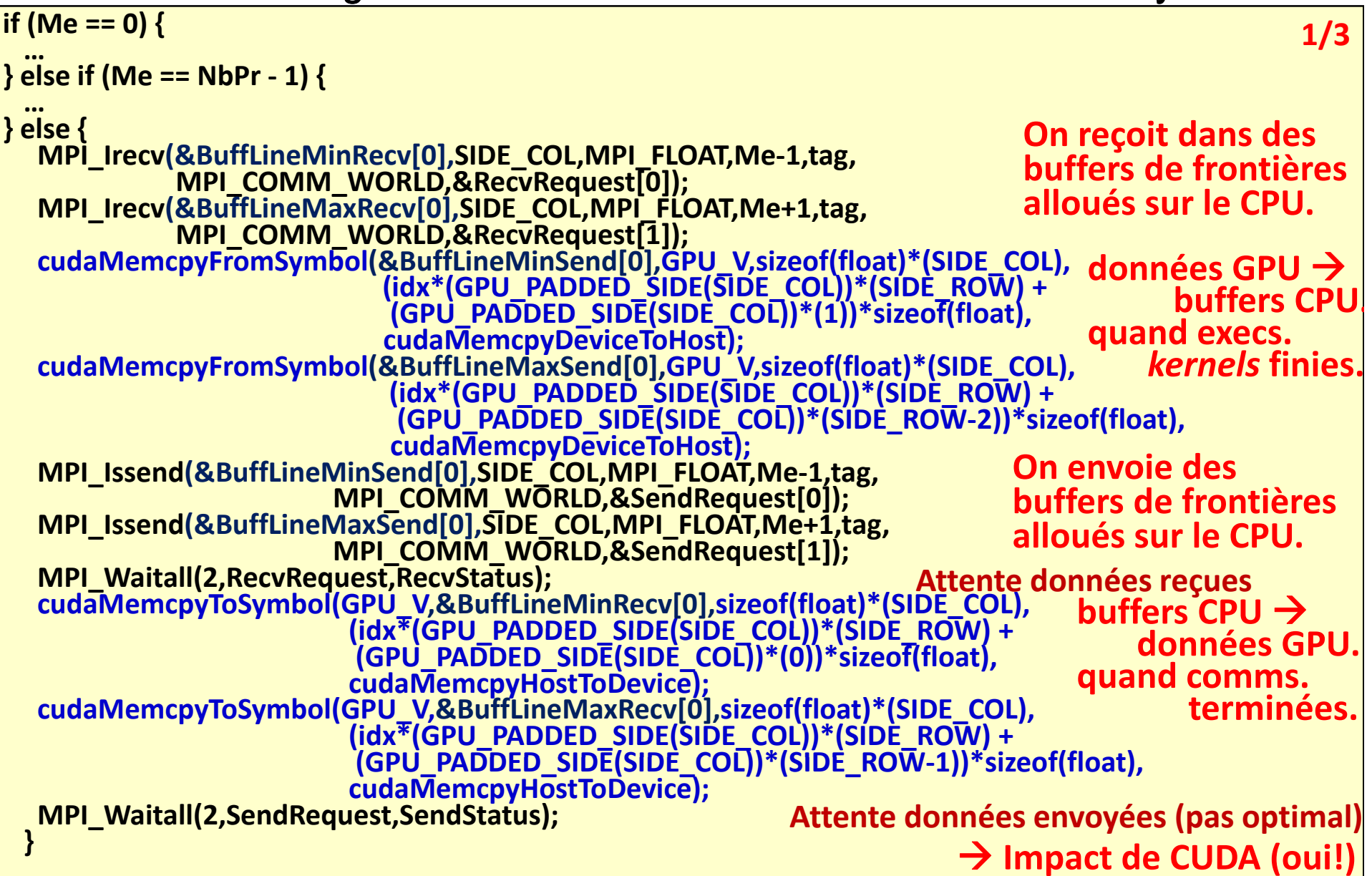

#### MPI+CUDA : Echange de frontières sur un anneau de GPU – v3-async-pers.

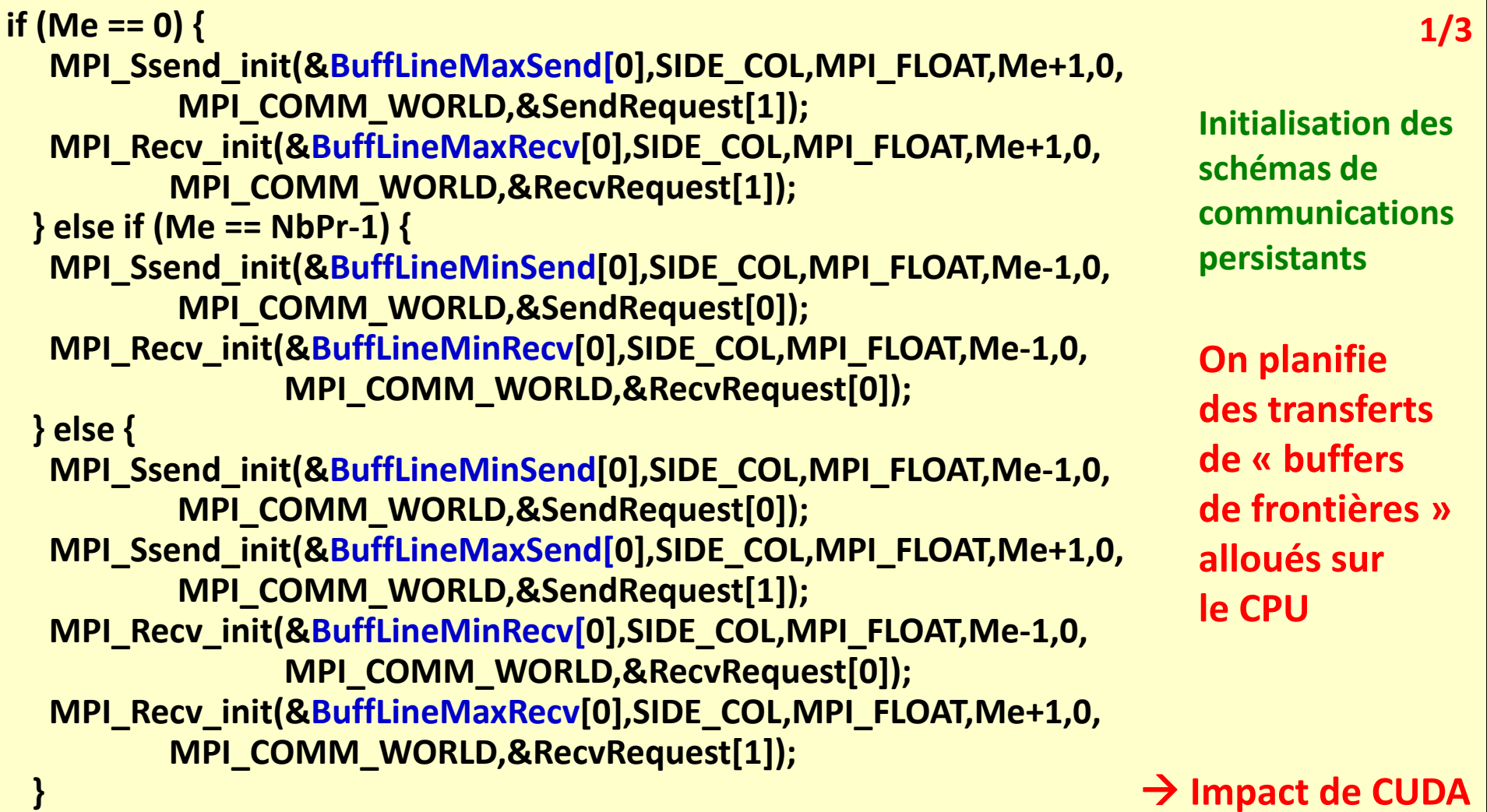

**Journée IJL** *Calcul parallèle intensif* **Du cluster de CPUs au cluster de GPUs**

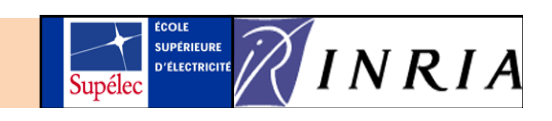

#### MPI+CUDA : Echange de frontières sur un anneau de GPU MPI+CUDA : Echange de frontières sur un anneau de GPU – v3-async-pers.

```
if (Me == 0)
{
                                                                                       2/3
  ...} else if (Me == NbPr ‐ 1)
{
                                                                          Exploitation des
  ...} else {
                                                                           schémas deMPI_Start(&RecvRequest[0]);
                                                                          communicationsMPI_Start(&RecvRequest[1]);
                                                                          persistants
 cudaMemcpyFromSymbol(&BuffLineMinSend[0],GPU_V,
                           sizeof(float)*(SIDE_COL),
                           (idx*(GPU_PADDED_SIDE(SIDE_COL))*(SIDE_ROW)
+ (GPU
_
PADDED
_
SIDE(SIDE
_
COL))
*(1))*sizeof(float),
(   (  )) ( ))
                           cudaMemcpyDeviceToHost);
 cudaMemcpyFromSymbol(&BuffLineMaxSend[0],GPU_V,
                           sizeof(float)*(SIDE_COL),
                            (idx*(GPU PADDED SIDE _ _ (SIDE COL _ )) ( * SIDE ROW _ ) +
                            (GPU_PADDED_SIDE(SIDE_COL))*(SIDE_ROW‐2))*sizeof(float),
                           cudaMemcpyDeviceToHost);
                                                Transferts données GPU → buffers CPU.
 MPI_Start(&SendRequest[0]);
  MPI Start(&SendRequest[1]);

                                                 quand les execs. de kernels sont finies.
  _
MPI_Waitall(2,RecvRequest,RecvStatus);
  cudaMemcpyToSymbol(...);
Transferts buffers CPU
Æ données GPU.
  cudaMemcpyToSymbol(...);
quand les comms. sont finies.
Waitall(2,SendRequest,SendStatus);}
  MPI Waitall(2 SendRequest SendStatus);

_
                                                                 Æ Impact de CUDA (oui!)SUPÉRIEURE
```
**Journée IJL** *Calcul parallèle intensif* **Du cluster de CPUs au cluster de GPUs**

**Stéphane Vialle IJL – Nancy – 27/11/2009**

 $INR$ 

**D'ÉLECTRICITÉ** 

MPI+CUDA : Echange de frontières sur un anneau de GPU – v3-async-pers.

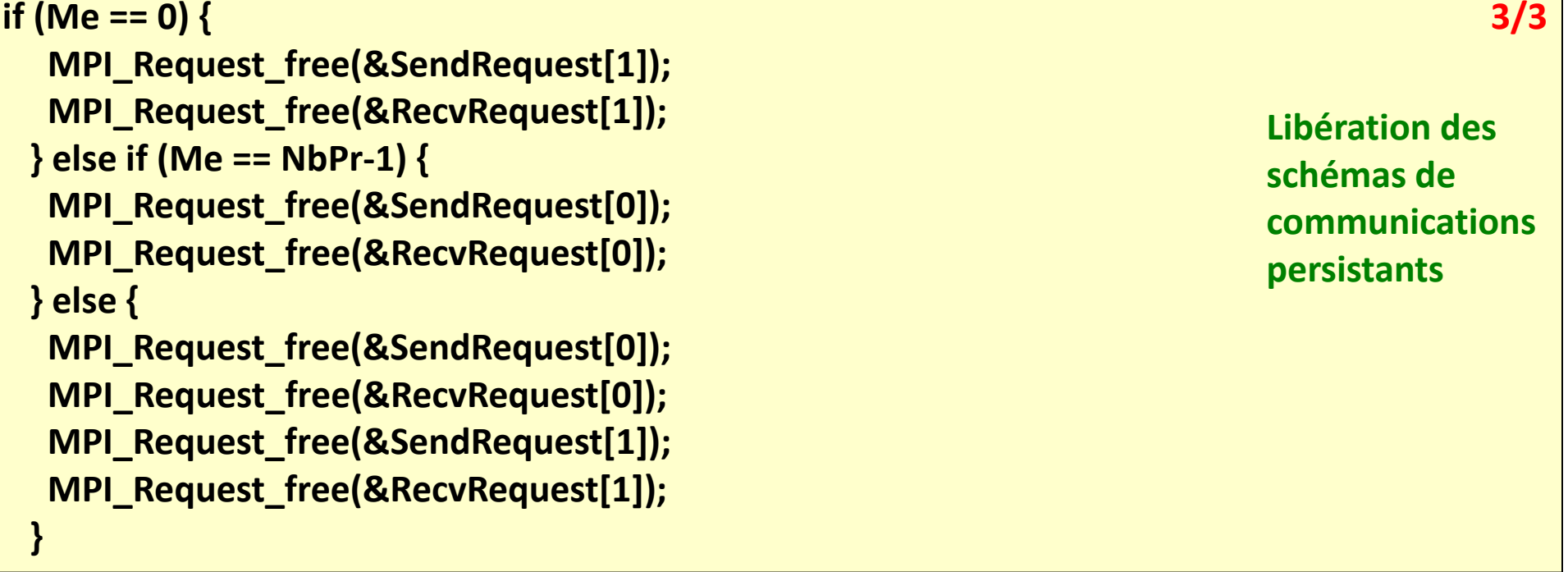

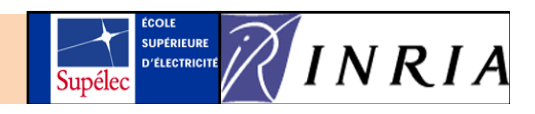

# Plan

- 1. Principes de parallélisation sur cluster de CPU+GPU
- 2. Mécanismes de compilation
- 3. Ex 1 : application distribuée *embarrassingly parallel*
- 4. Ex 2 : application distribuée fortement couplée
- 5. Parallélisation simultanée sur CPUs et GPUs
- 6. Performances calculatoires
- 7. Considérations énergétiques
- 8. Conclusion

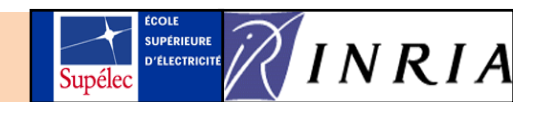

## Exemple de code MPI+OpenMP+CUDA

Un thread OpenMP appelle les routines CUDA, les autres traitent les tâches sur CPU.

Utilisation de « **parallel sections** » plutôt que de « **parallel for** ».

Ex : succès pour une *analyse de sous‐sol* réalisée à la **CGGVeritas**.

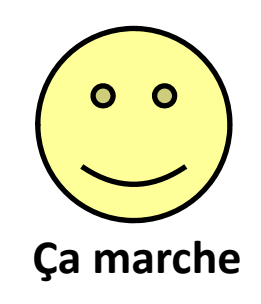

**Journée IJL** *Calcul parallèle intensif* **Du cluster de CPUs au cluster de GPUs**

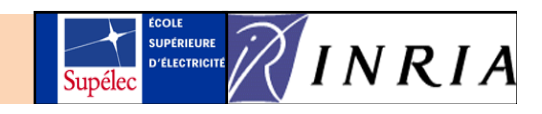

# Plan

- 1. Principes de parallélisation sur cluster de CPU+GPU
- 2. Mécanismes de compilation
- 3. Ex 1 : application distribuée *embarrassingly parallel*
- 4. Ex 2 : application distribuée fortement couplée
- 5. Parallélisation simultanée sur CPUs et GPUs
- 6. Performances
- 7. Considérations énergétiques
- 8. Conclusion

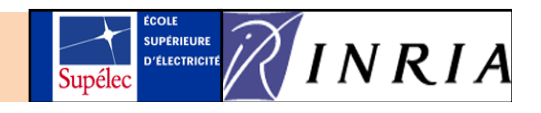

# Performances (1)

### **Comparaison en vitesse à un pgm séquentiel sur 1 cœur CPU**

- Une première méthode de quantification les performances.
- En général on exhibe d'excellents résultats.
- Ex : pricer d'option exotiques Européennes

**SU(16 nœuds GPU vs <sup>1</sup> cœur CPU) <sup>=</sup> 1636**

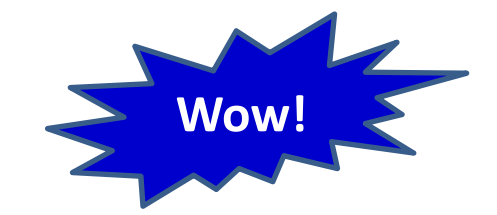

## **Comparaison en vitesse à un pgm parallèle sur 1 nœud CPU multicoeurs**

- Une méthode plus proche des préoccupations de l'utilisateur
- Les résultats chutent  $\mathbb{\odot}$
- Ex pour le pricer comparé à un CPU dual‐cœur programmé en OpenMP:

**SU(16 nœuds GPU vs <sup>1</sup> noeud CPU dual‐coeur) <sup>=</sup> <sup>707</sup> Chute de plus de 50% (!)**

**p ( )**

**École thématique : HPC sur accélérateurs matériels Cluster de cartes graphiques**

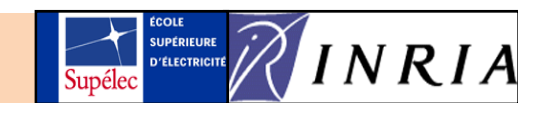

# Performances (2)

## **Comparaison en vitesse à un pgm // sur 1 cluster de CPU multicoeurs**

- La méthode qui intéresse l'utilisateur d'un cluster de CPUs
- Les résultats chutent  $\mathbb{\odot}$
- Ex pour le pricer comparé à un cluster de CPU dual‐cœur avec MPI+OpenMP:

**SU(16 nœuds GPU vs <sup>16</sup> noeuds CPU dual‐coeur) <sup>=</sup> 48**

## **Comparaison de la précision des résultats**

- Sur une nouvelle architecture, avec de nouvelles bibliothèques de calculs
	- $\rightarrow$  il convient de comparer/vérifier la précision des calculs.
- Ex pour le pricer :

**Pas de différences** (précision identique avec les mêmes calculs) Inutile de calculer plus de trajectoires de Monte-Carlo

• Ex pour un solver d'EDP :

**Des différences** : problème sensibles aux arrondis, à l'enchaînement des op… Quel programme sur cluster de GPUs pour des résultats satisfaisants ?

**École thématique : HPC sur accélérateurs matériels Cluster de cartes graphiques**

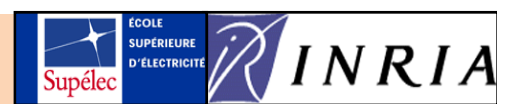

# Performances (3)

## **Comparaison en énergie à un pgm // sur 1 cluster de CPU multicoeurs**

- $\bullet$  Celui qui paye les calculs peut y être très sensible  $\odot$
- Le pgm le plus rapide est‐il le plus économique ?
- Que prendre en compte pour mesurer la consommation énergétique ?
	- $\checkmark$  les nœuds utilisés
	- $\checkmark$  le switch du cluster .... Partiellement ou en totalité ?
	- $\checkmark$  la climatisation ? Si on peut isoler la partie concernant le cluster...
	- $\checkmark$  les serveurs de fichiers ?
- Ex pour le pricer comparé à un cluster de CPU dual‐cœur avec MPI+OpenMP:

**Cluster de 16 nœuds CPU dual‐cœur (dans un cluster de 256 nœuds) : 934.8Wh**

**Cluster de 16 nœuds CPU+GPU**

**: 16.4Wh**

**en** *992s*

**en** *21s*

*nœuds utilisés <sup>+</sup> switch en totalité (cluster utilisé en mode exclusif) rmq : le switch dissipe 1720W*

## $\rightarrow$  Gain énergétique d'un facteur  $57$ , et gain en temps d'un facteur 48

**École thématique : HPC sur accélérateurs matériels Cluster de cartes graphiques**

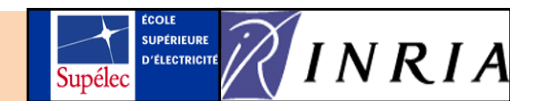

# Performances (4)

#### **Point de fonctionnement optimal de chaque système (archi <sup>+</sup> pgm) ?**

Faut‐il comparer N nœuds CPU avec N nœuds GPU ?

Les points de fonctionnement optimaux pourraient être différents.

## Æ **Comparer les courbes de performances des deux clusters**

Ex du pricer : sans surprises car « *embarrassingly parallel* »

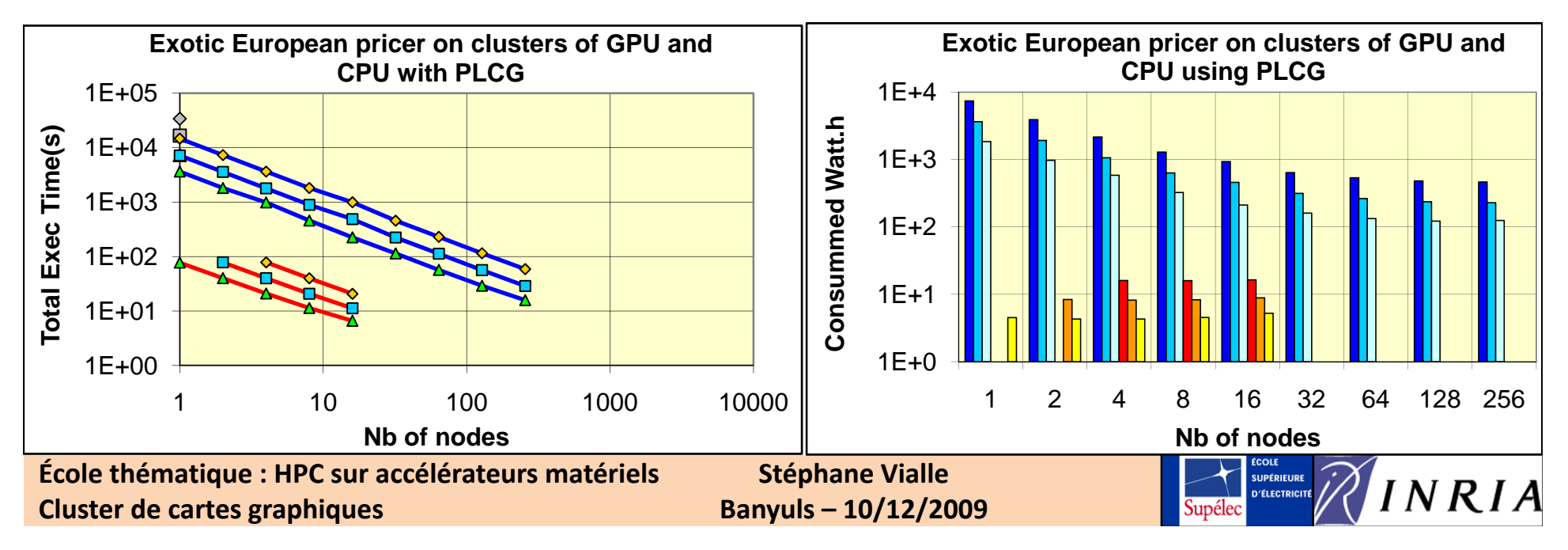

# Performances (5)

#### **Performances de la relaxation de Jacobi (pb fortement couplé)**

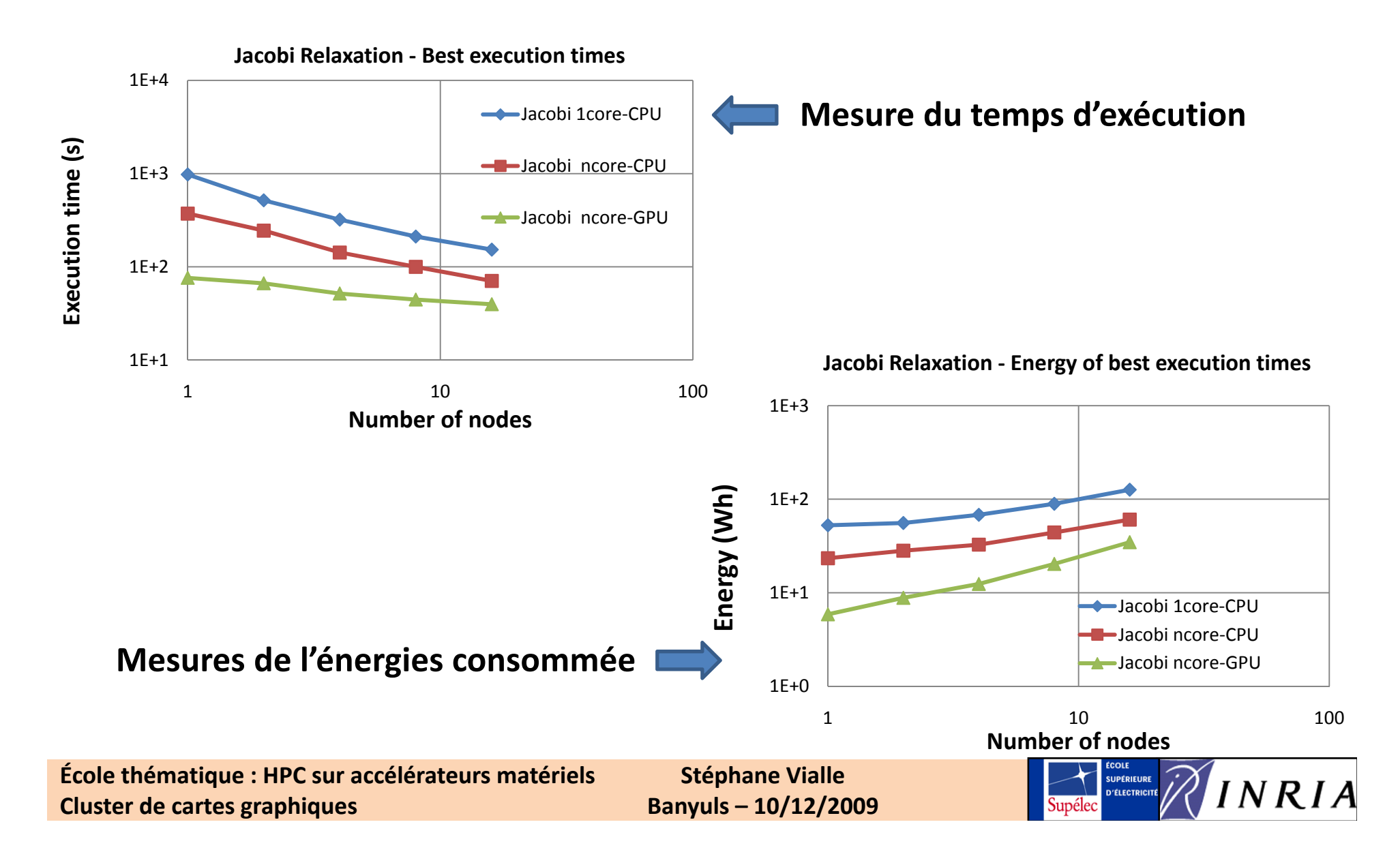

# Performances (5)

#### **Performances de la relaxation de Jacobi (pb fortement couplé)**

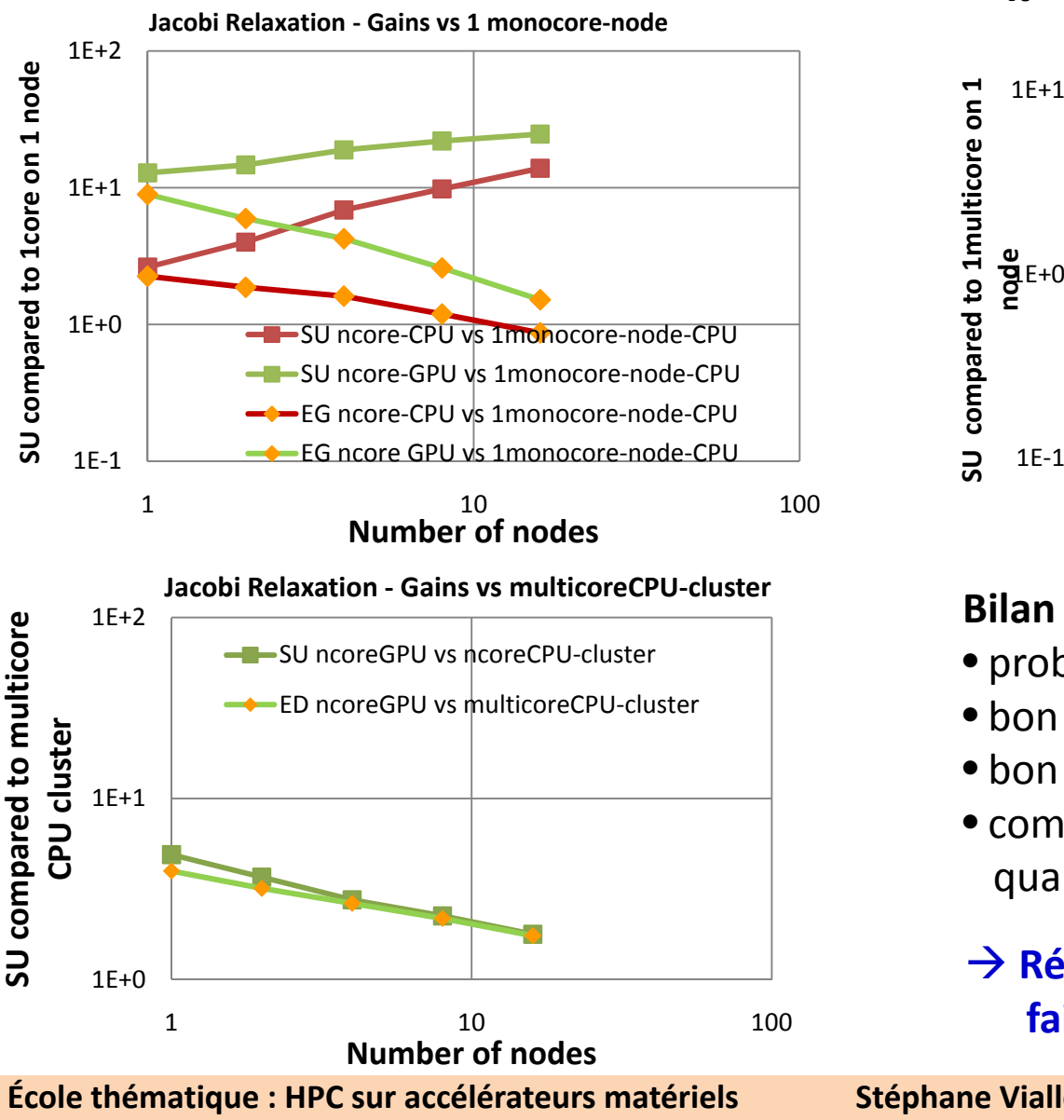

**Cluster de cartes graphiques**

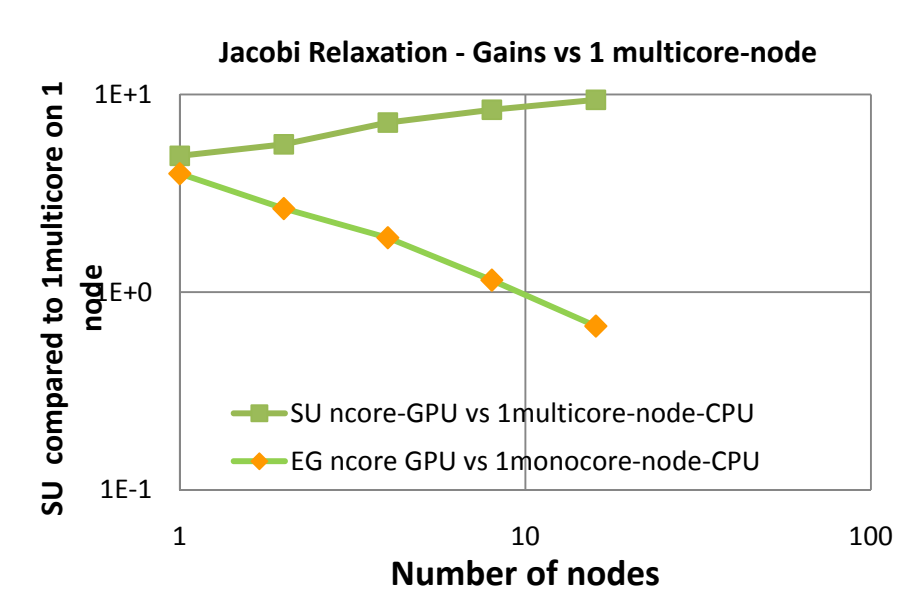

#### **Bilan :**

- $\bullet$  problème distribué fortement couplé,
- bon comportement sur cluster de CPUs,
- bon comportement sur cluster de GPUs,
- comportements de plus en plus proches quand le nombre de nœuds augmente.

#### Æ **Résultats très différents du cas faiblement couplé.**

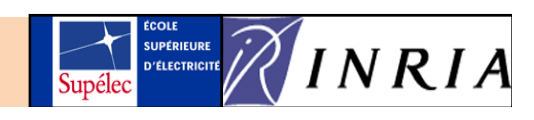

# Plan

- 1. Principes de parallélisation sur cluster de CPU+GPU
- 2. Mécanismes de compilation
- 3. Ex 1 : application distribuée *embarrassingly parallel*
- 4. Ex 2 : application distribuée fortement couplée
- 5. Parallélisation simultanée sur CPUs et GPUs
- 6. Performances
- 7. Considérations énergétiques
- 8. Conclusion

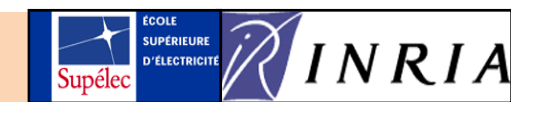

## Considérations énergétiques

- Les GPUs consomment autant/plus de *puissance* (Watts) que les CPUs
	- Æ *la puissance consommée d'un cluster de CPU+GPU augmentera (vs un cluster de CPUs)* Æ *attention : souscrire plus de puissance coûte plus cher!*
- $\bullet$  En réduisant les temps d'exécution on peut consommer :
	- 9 *moins d'énergie* (WattHeures) : plus rapide & plus éco
	- 9 *autant d'énergie* (WattHeures) : plus rapide
	- *√ plus d'énergie* (WattHeures) : plus rapide & moins éco
- Les performances relatives d'un cluster de CPU multi-cœurs et d'un cluster de GPUs peuvent varier avec le nombre de nœuds, la taille du problème, l'algorithme…

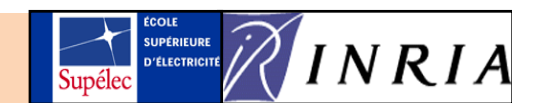

## Considérations énergétiques

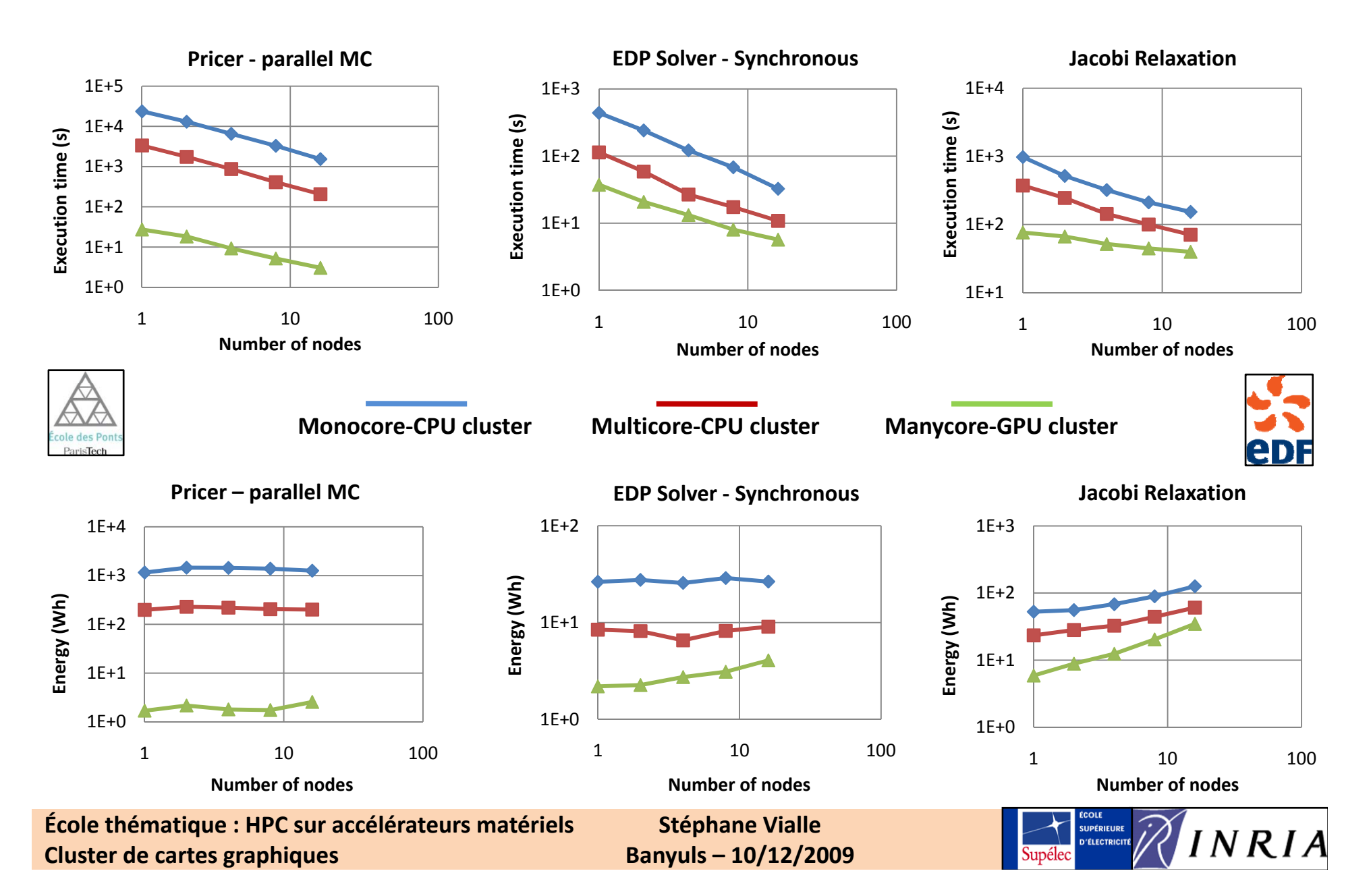

## Considérations énergétiques Energetic gain Quel est le cluster le plus intéressant ? Speedup Gains : cluster de GPU *vs* cluster de CPU multi-cœurs

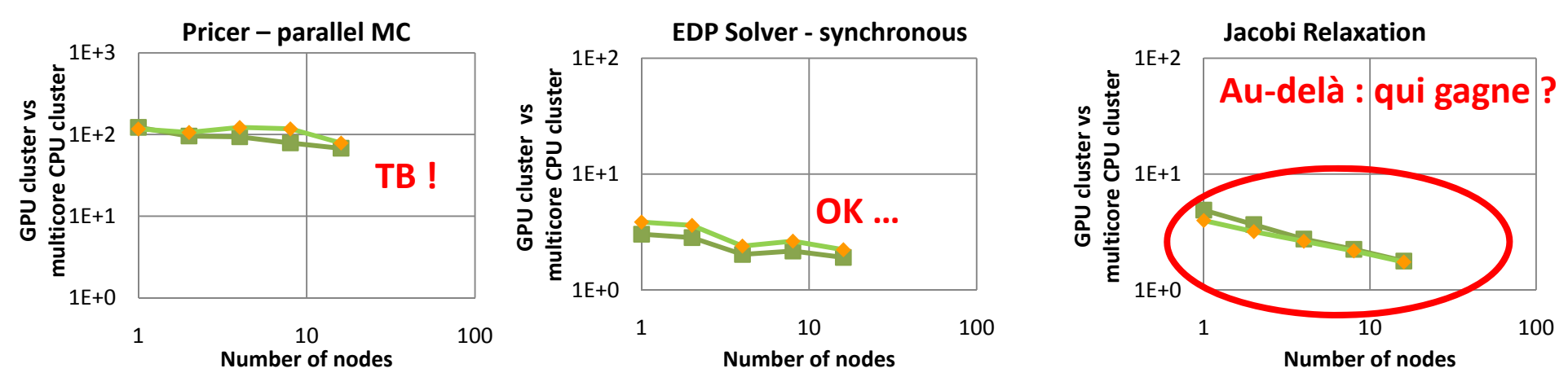

→ Est-ce que l'utilisation des GPUs est toujours intéressante ?  $\rightarrow$  Se méfier des seules comparaisons à 1 cœur CPU ...

Dans le futur : expérience sur plus gros systèmes (ex: *Titane* (CCRT))

**École thématique : HPC sur accélérateurs matériels Cluster de cartes graphiques**

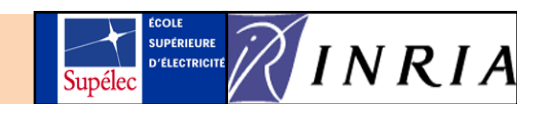

# Plan

- 1. Principes de parallélisation sur cluster de CPU+GPU
- 2. Mécanismes de compilation
- 3. Ex 1 : application distribuée *embarrassingly parallel*
- 4. Ex 2 : application distribuée fortement couplée
- 5. Parallélisation simultanée sur CPUs et GPUs
- 6. Performances
- 7. Considérations énergétiques
- 8. Conclusion

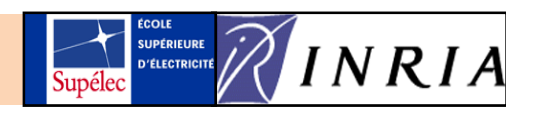

# Conclusion

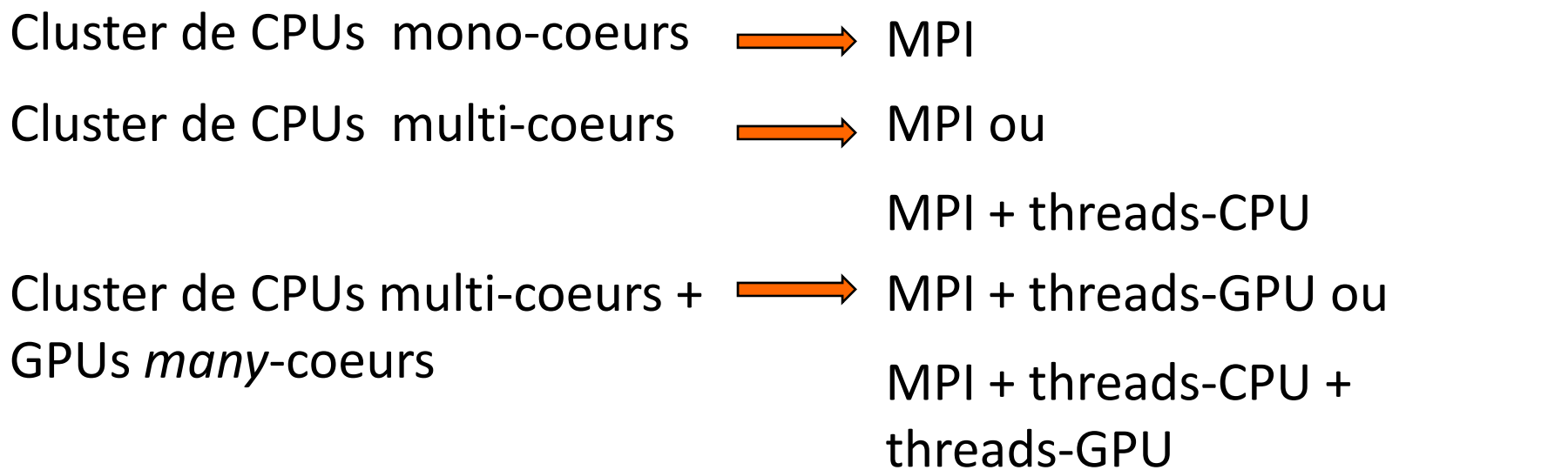

### **Plus génériquement :**

Clusters hétérogènes (ou hybrides) : noeuds "CPU+accélérateurs" accélérateurs : unités SSE, GPU, Larabee, Cell, FPGA...

Algorithmique parallèle multi-grains Programmation parallèle multi‐paradigmes A ce jour : complexité de développement croissante et performances souvent mais pas toujours croissantes

**Journée IJL** *Calcul parallèle intensif* **Du cluster de CPUs au cluster de GPUs**

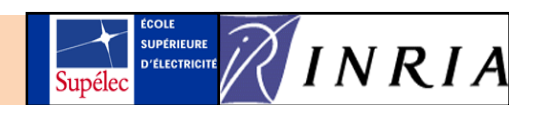

# Perspectives

- Le TOP500 contient des machines hétérogènes dans les 5 premières places
- "On ne passera pas l'Exaflops sans des architectures hétérogènes"...
- $\bullet$  "L'amélioration des performances énergétiques passe par l'utilisation d'accélérateurs" ...

*La première machine du Top500 est passé de 1 0. à 1 7. PFlops et de 2.3 à 6.9MWatts.*

*Il semble difficile de passer l'Exaf p lo <sup>s</sup> avec cette démarche.*

*En Europe : Création du COST‐IC0804 sur "***Energy efficiency in large scale distributed systems"**

*En Amérique : Création du "*Energy Efficient High Performance Computing Working Group*"*

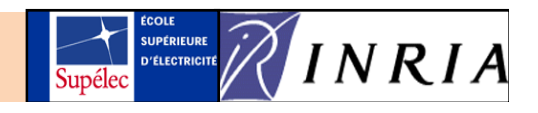

## Perspectives

- L'architecture des GPUs évolue et devient de plus en plus souple
- Il existe des extensions de C pour programmer des FPGAs...
- Conception de nouveaux modèles de programmation et de nouveaux environnements de développement pour architectures hétérogènes. Outils de CAPS entreprise, recherches à EDF R&D/INRIA/SUPELEC, ...
- Conception de mécanisme "d'auto‐tunning" pour réaliser les optimisations dans les architectures très (trop) complexes.
- $\bullet$  Recherche d'architectures, de bibliothèques et de codes optimisés en vitesse ou en énergie ou visant un compromis ?

**Journée IJL** *Calcul parallèle intensif* **Du cluster de CPUs au cluster de GPUs**

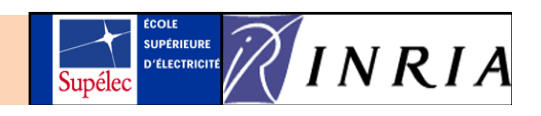

# **Cluster de cartes graphiques**

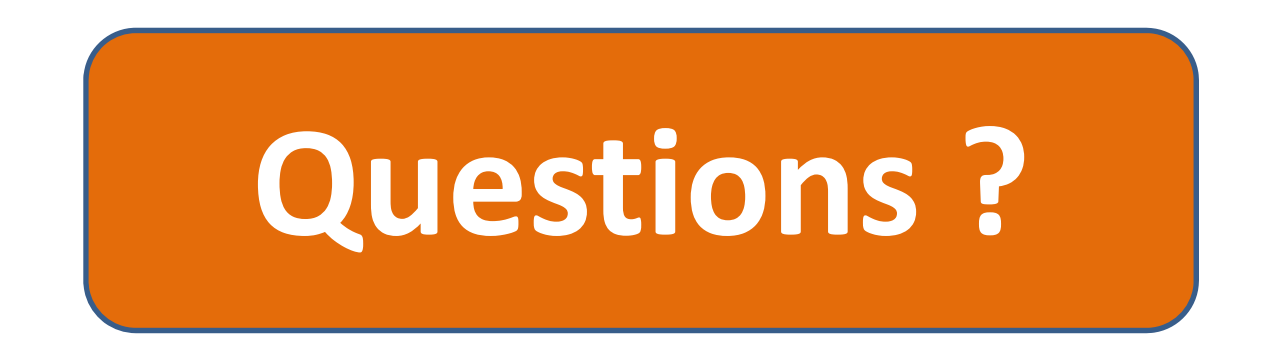

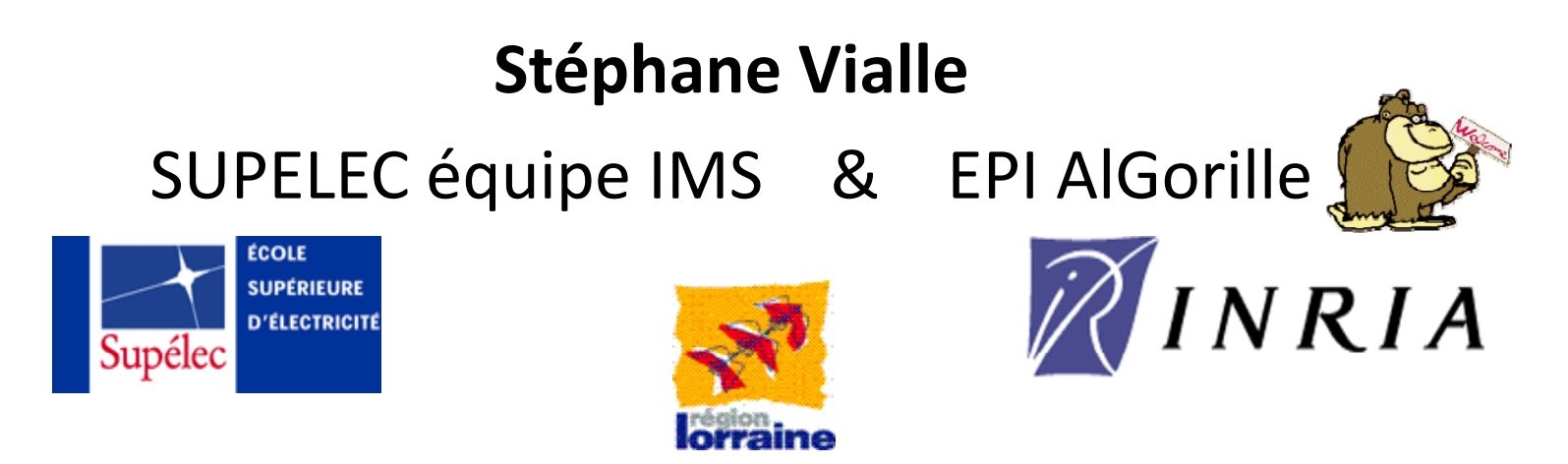

Avec l'aide de L. Abbas-Turki, T. Jost , W. Kirshenmann, P. Mercier, S. Contassot-Vivier, L. Plagne